#### **INSTRUKCJA DLA WYKONAWCÓW**

#### **1. Zamawiaj**ą**cy :**

Prezydent Miasta Legnicy działający w imieniu Gminy Legnica.

#### **2. Adres Zamawiaj**ą**cego :**

Urząd Miasta Legnica Plac Słowiański 8 59-220 Legnica, tel. (076) 72-12-100 fax. (076) 72-12-115 **www.legnica.eu** e-mail zamowienia.publiczne@legnica.eu

#### **3. Osoby prowadz**ą**ce spraw**ę **i uprawnione do kontaktowania si**ę **z Wykonawcami :**

- 1. w sprawach merytorycznych związanych ze SIWZ Pan Roman Bojara główny specjalista Referatu Informatyki Urzędu Miasta Legnica, Plac Słowiański 8, pok. numer 217, tel. (076) 72-12-145, w godz.  $8^{00}$  - 15<sup>00,</sup>
- 2. w sprawach formalno-prawnych Pani Violetta Piwońska Kierownik Referatu zamówień publicznych Wydziału Inwestycji Miejskich Urzędu Miasta Legnica, Plac Słowiański 7, pokój numer 22, tel. (076) 72-12-322, fax. (076) 72-12-325, w godz.  $8^{00} - 15^{00}$ , e-mail <u>zamowienia.publiczne@legnica.eu</u>

4. Tytuł i nr zamówienia :

 **Tytuł** : "Zakup z dostawą sprzętu komputerowo-telekomunikacyjnego wraz z urządzeniami peryferyjnymi i oprogramowaniem".

 **Numer sprawy**: IM 341- 14/1/2009

#### **5. Podstawa prawna udzielenia zamówienia:**

- 5.1**.** Postępowanie o udzielenie zamówienia publicznego prowadzone jest na podstawie ustawy Prawo zamówień publicznych z dnia 29.01.2004r. (Dz. U. z 2007r. nr 223, poz. 1655 - ze zmianami) zwana dalej ustawą Pzp.
- 5.2. Podstawa prawna udzielenia zamówienia publicznego Tryb zamówienia przetarg nieograniczony zgodnie z art.10 ust.1 oraz art. 39-46 Pzp.; kategoria – dostawy.
- **6.** Specyfikacja istotnych warunków zamówienia dostępna jest na **stronie internetowej Zamawiaj**ą**cego** www.legnica.eu i na wniosek Wykonawcy w Wydziale Inwestycji Miejskich Urzędu Miasta Legnicy, Plac Słowiański 7, pokój nr 22, tel. 076 72-12-322.

#### **7. Kod i nazwa przedmiotu zamówienia wg Wspólnego Słownika Zamówie**ń **(CPV) :**

30213300-8 Komputer biurkowy 30213100-6 Komputery przenośne 30231300-0 Monitory ekranowe 30232110-8 Drukarki laserowe 30232120-1 Drukarki igłowe 48820000-2 Serwery 30232130-4 Kolorowe drukarki atramentowe 30216110-0 Skanery komputerowe 32420000-3 Urządzenia sieciowe 30200000-1 Urządzenia komputerowe 32500000-8 Urządzenia i artykuły telekomunikacyjne 32562000-0 Kable światłowodowe 32425000-8 Sieciowy system operacyjny 48000000-8 Pakiety oprogramowania i systemy informatyczne 30236113-7 Synchroniczna pamięć dynamiczna o dostępie swobodnym (SDRAM) 30237230-0 Pamięci 30233132-5 Napędy dyskowe 30237000-9 Części, akcesoria i wyroby do komputerów 30234600-4 Pamięć flash 30237000-9 Części, akcesoria i wyroby do komputerów

30233160-0 Jednostki pamięci taśmowej

# **8. Opis przedmiotu zamówienia :**

Ī

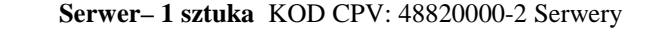

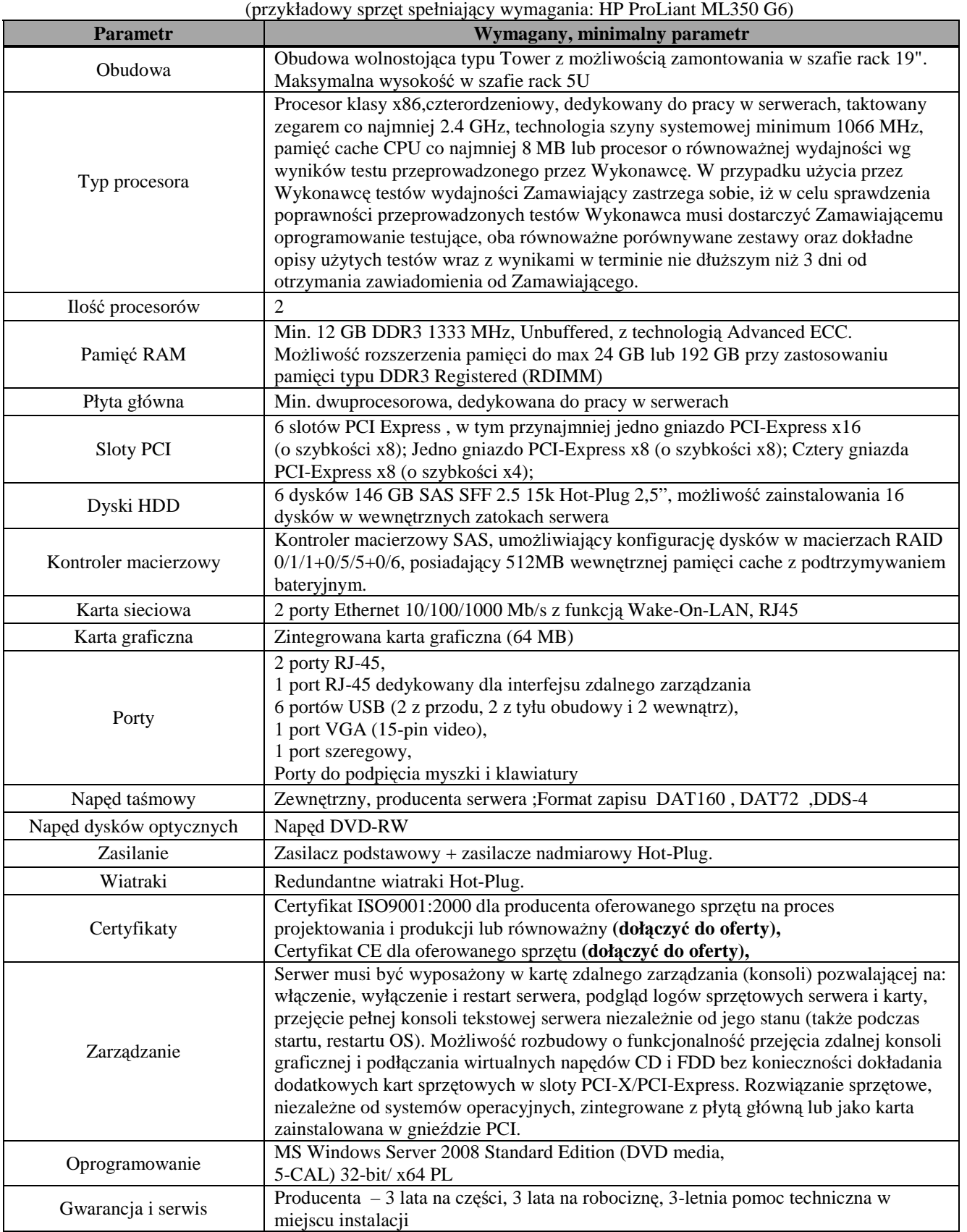

**Komputer przeno**ś**ny – 3 sztuki** KOD CPV: 30213100-6 Komputery przenośne

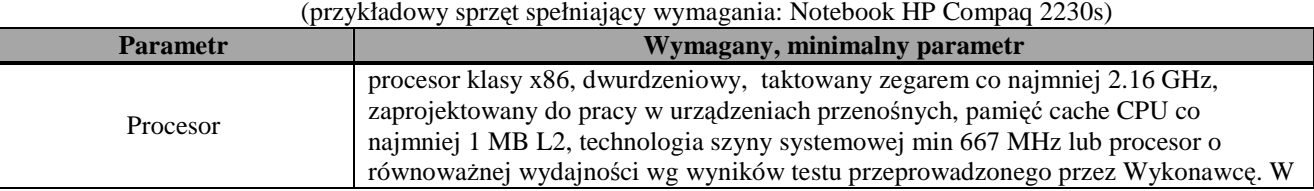

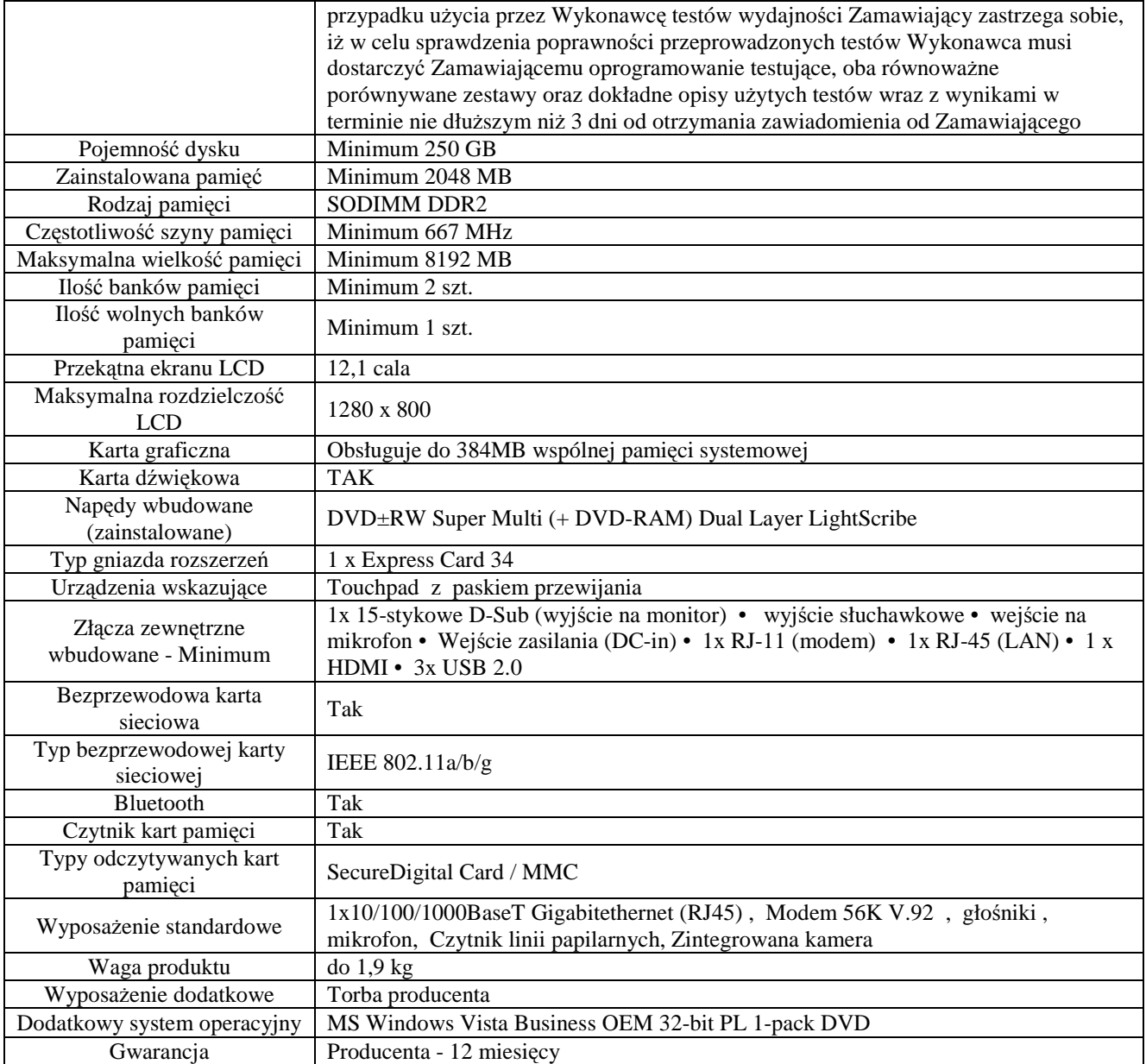

**Komputer przeno**ś**ny – 1 sztuka** KOD CPV: 30213100-6 Komputery przenośne

(przykładowy sprzęt spełniający wymagania: Notebook Hewlett-Packard Compaq 610)

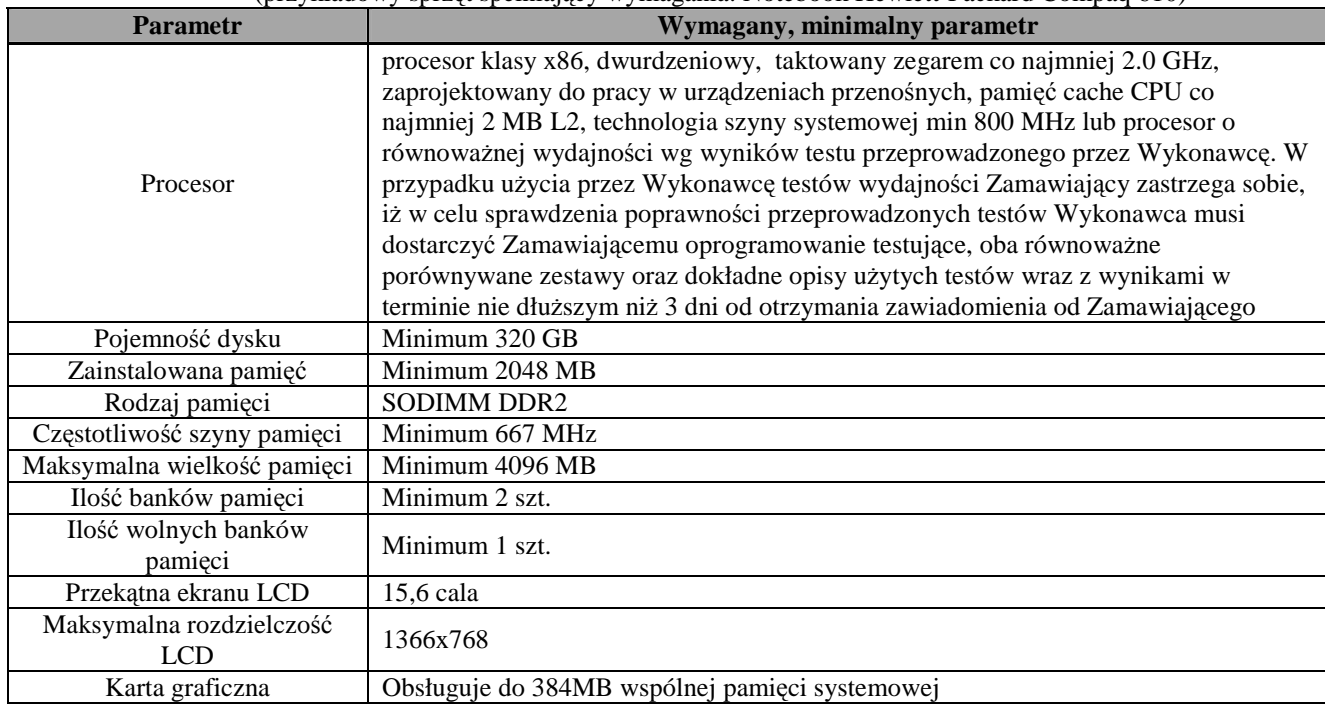

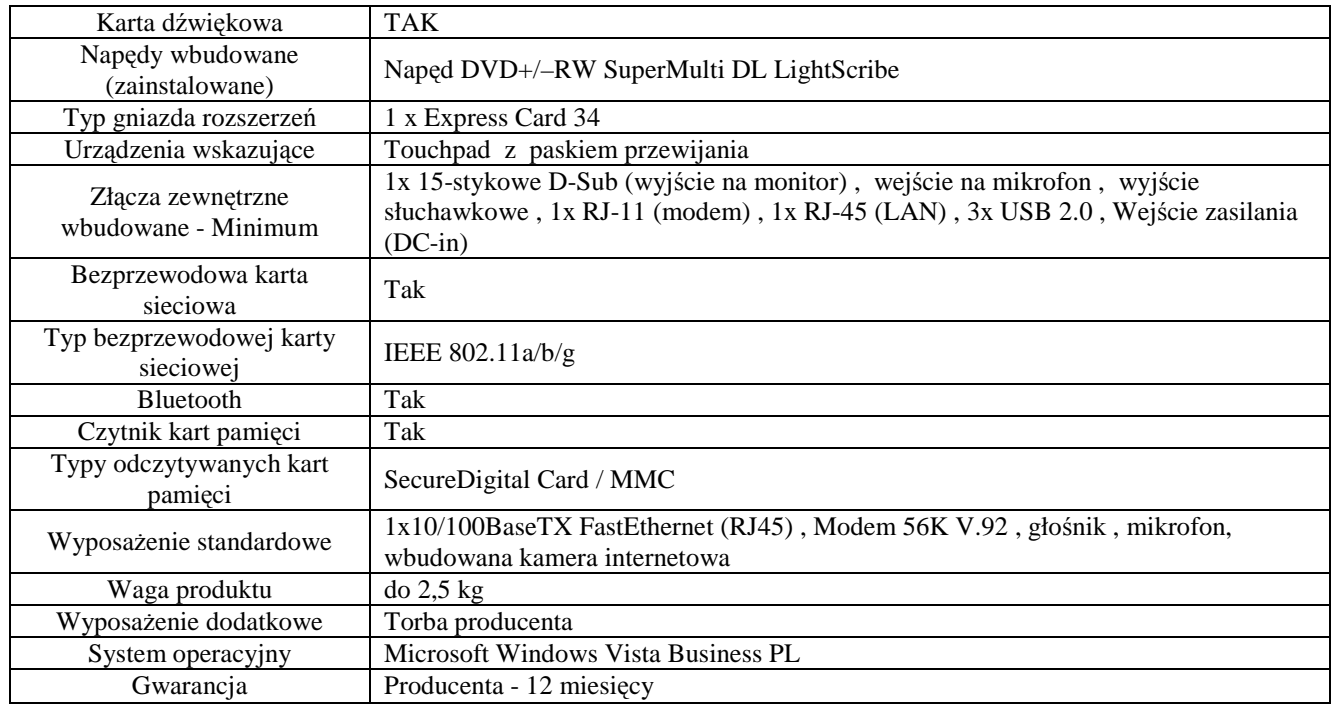

# **Komputer biurkowy – 14 sztuk** KOD CPV: 30213300-8 Komputer biurkowy

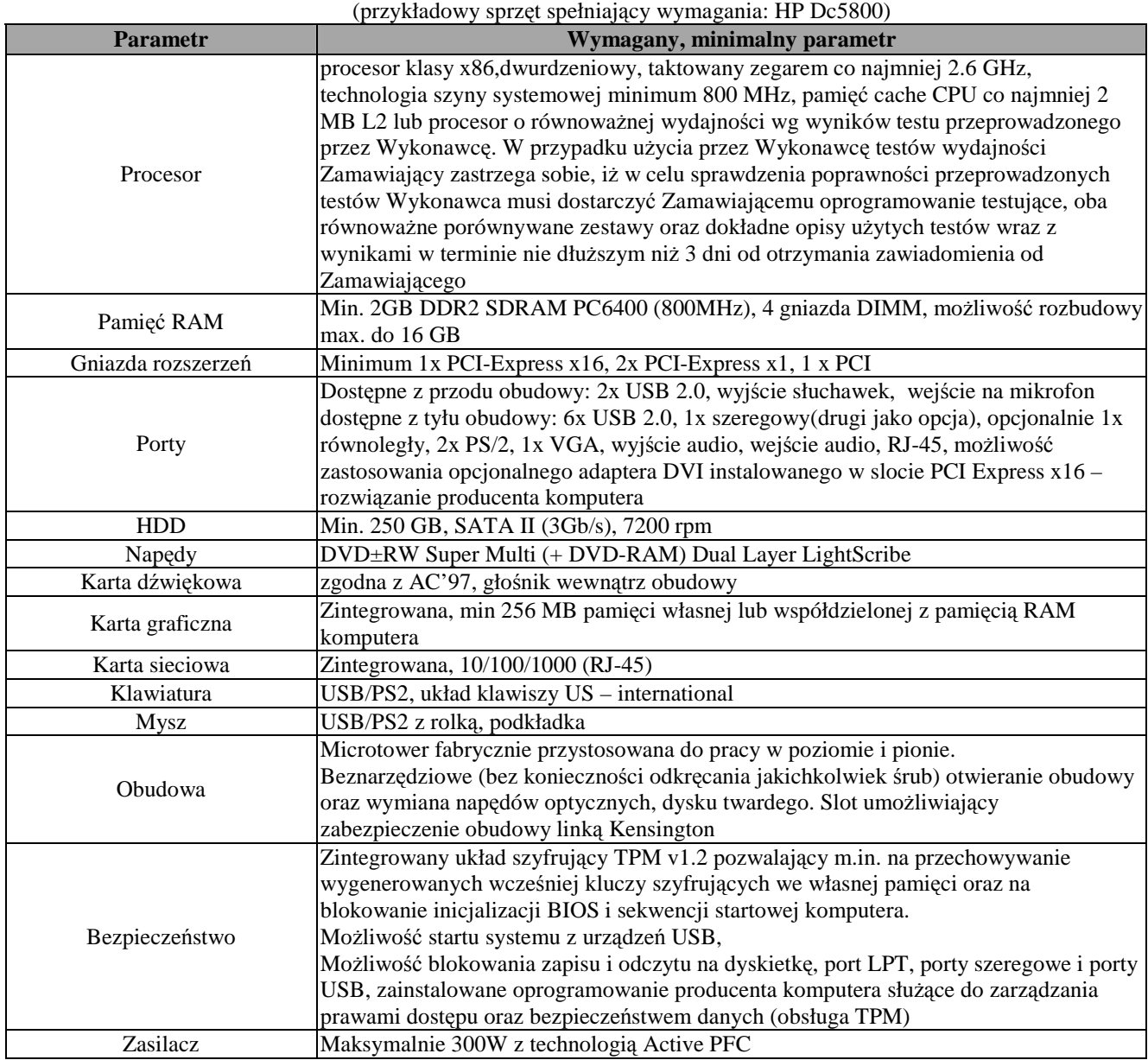

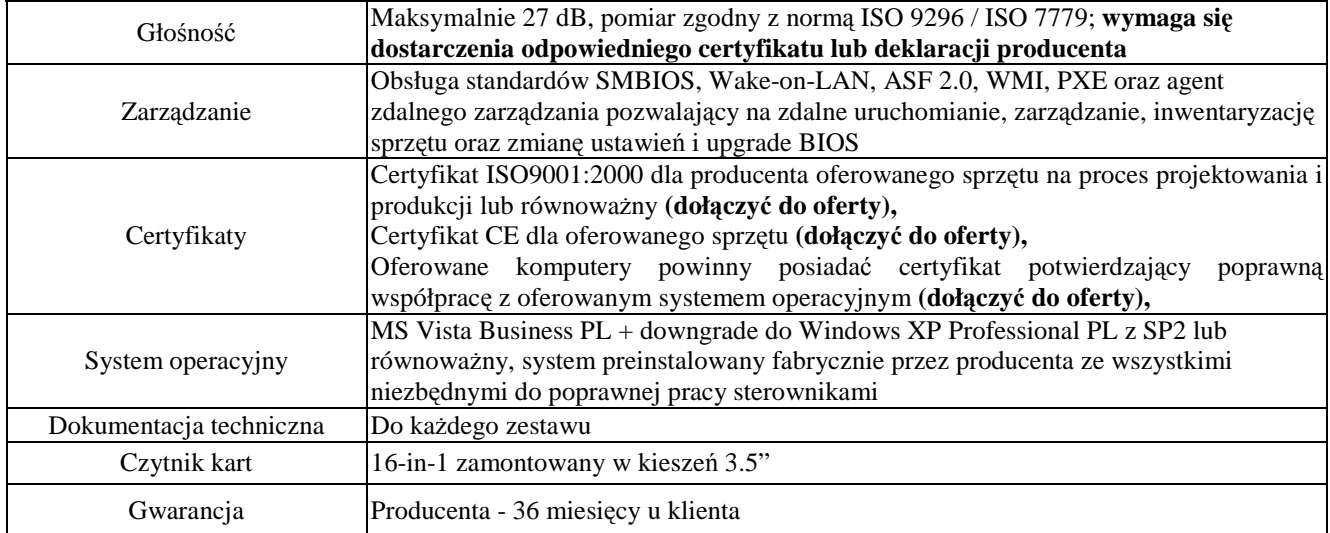

# **Monitor LCD – 15 sztuk** KOD CPV: 30231300-0 Monitory ekranowe

(przykładowy sprzęt spełniający wymagania: Płaski monitor HP L1950g)

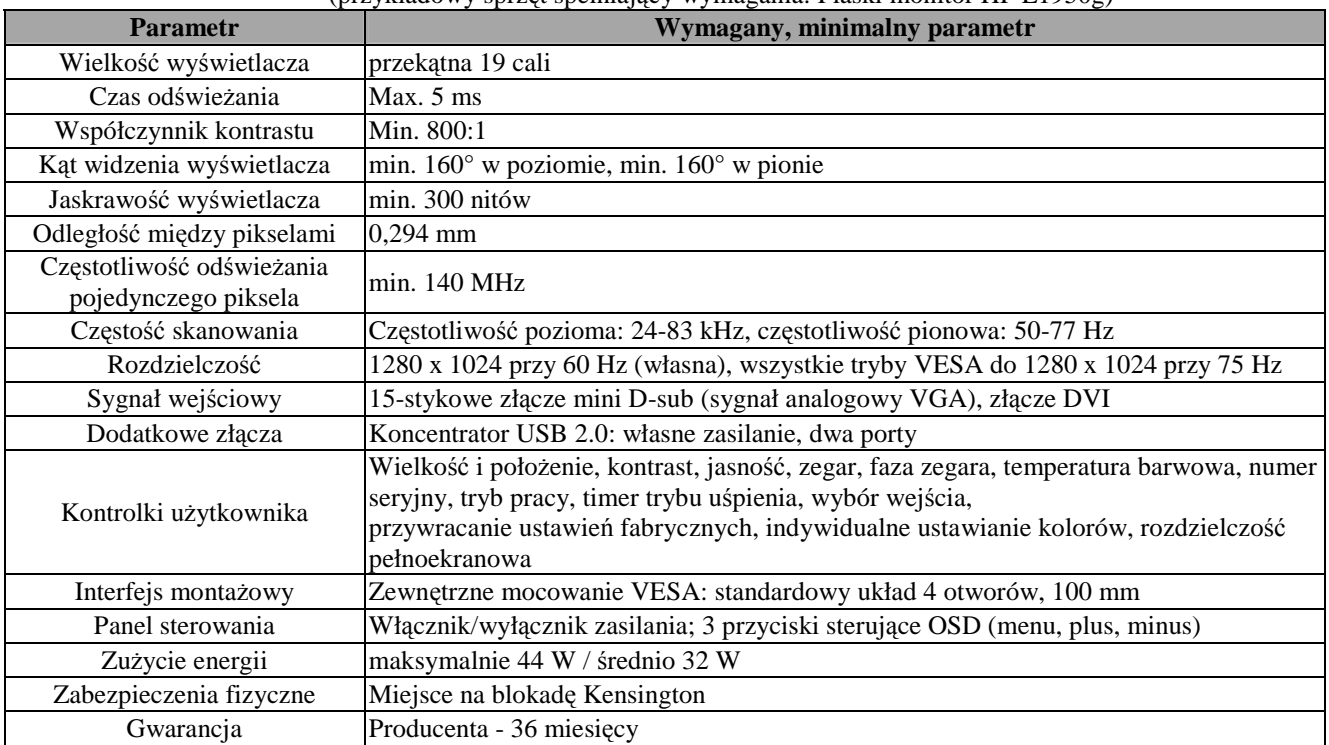

# **Drukarka laserowa – 1 sztuka** KOD CPV: 30232110-8 Drukarki laserowe

(przykładowy sprzęt spełniający wymagania: Drukarka HP LaserJet 9040dn)

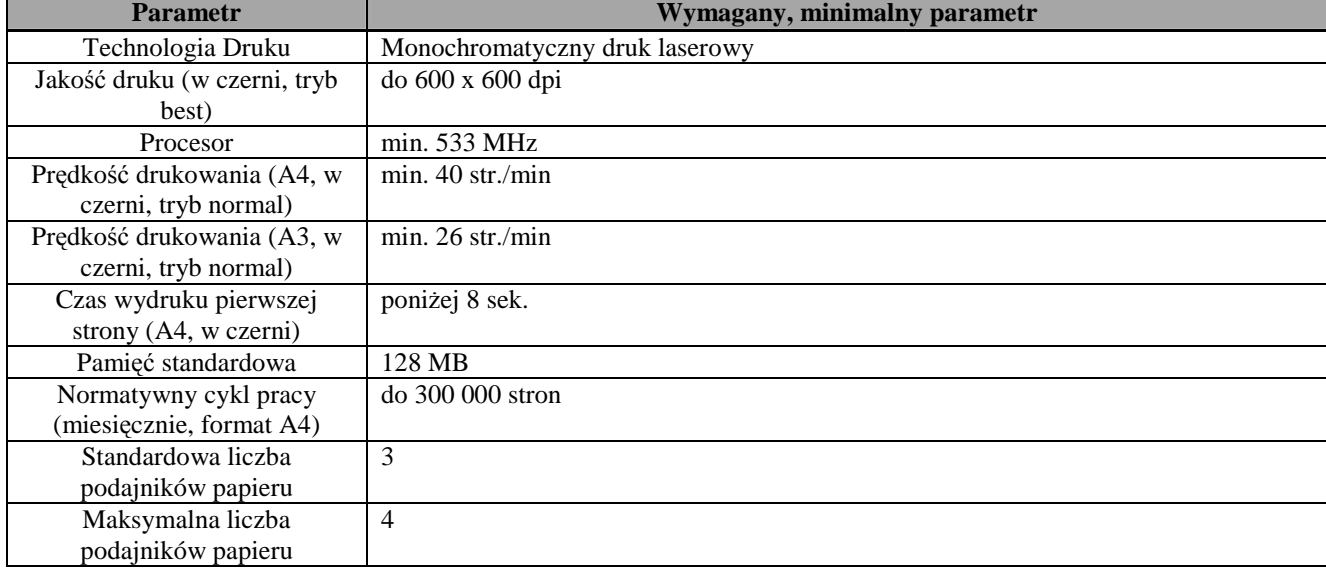

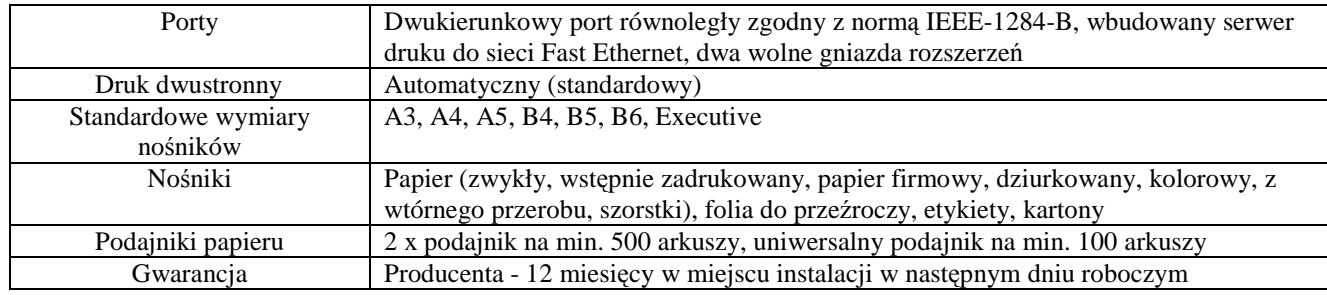

#### **Drukarka laserowa – 2 sztuki** KOD CPV: 30232110-8 Drukarki laserowe (przykładowy sprzęt spełniający wymagania: Drukarka HP LaserJet 2055dn)

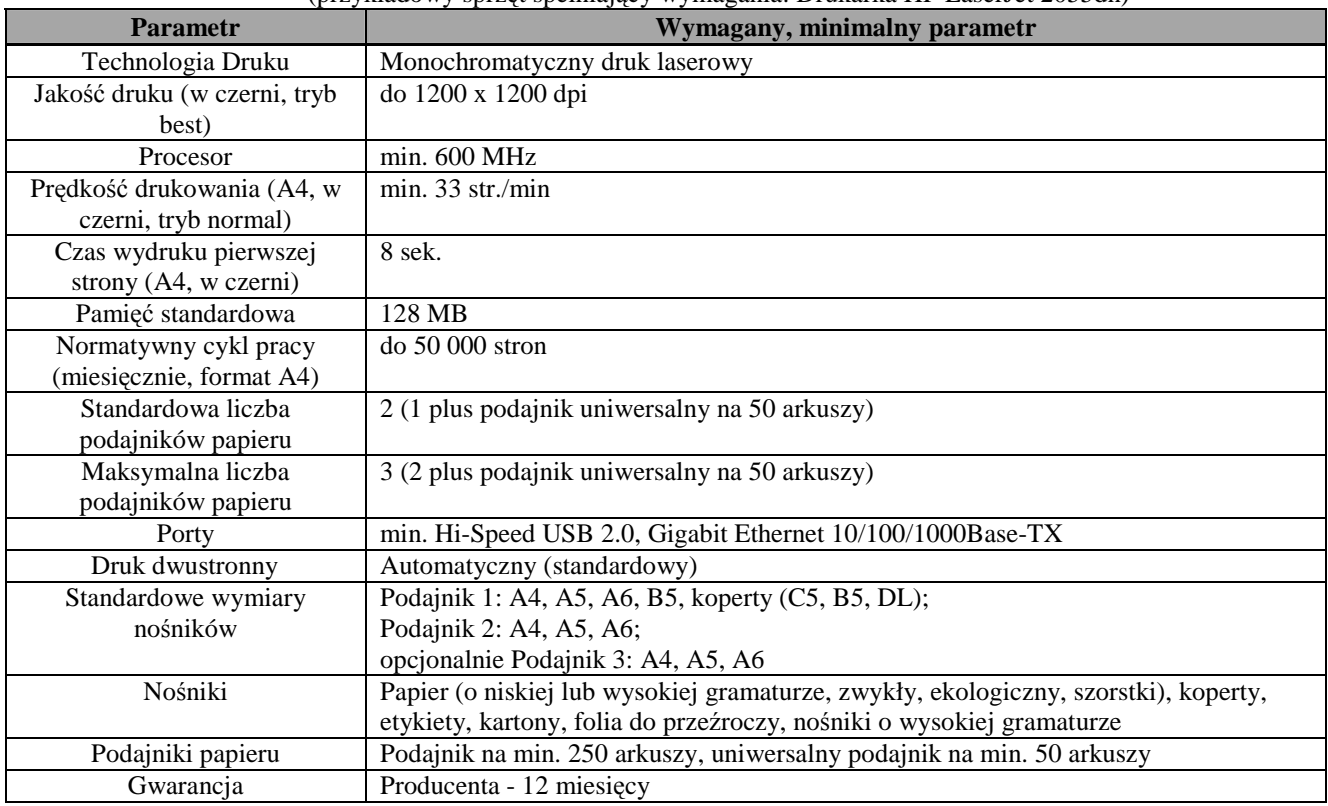

# **Drukarka laserowa – 3 sztuki** KOD CPV: 30232110-8 Drukarki laserowe

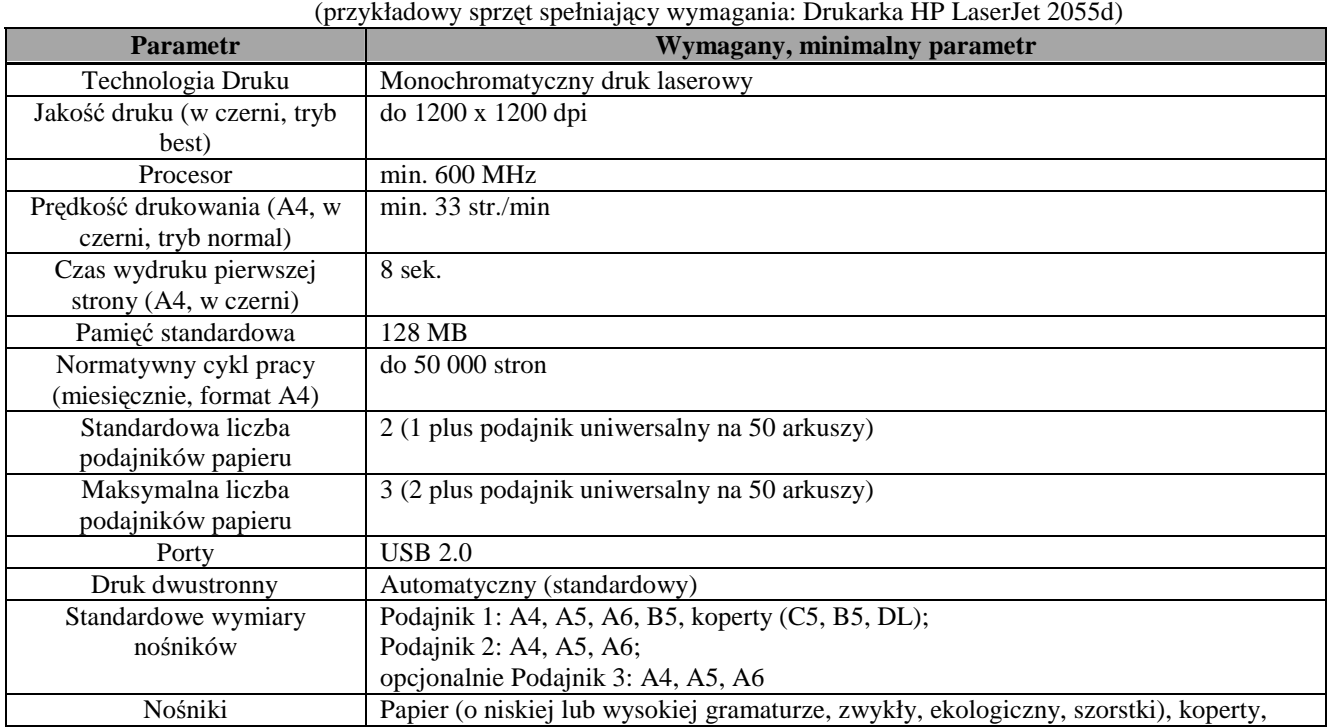

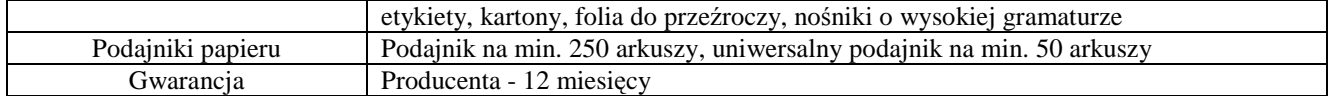

# **Kolorowa drukarka atramentowa – 3 sztuki** KOD CPV: 30232130-4 Kolorowe drukarki atramentowe (przykładowy sprzęt spełniający wymagania: drukarka atramentowa HP Officejet 6000)

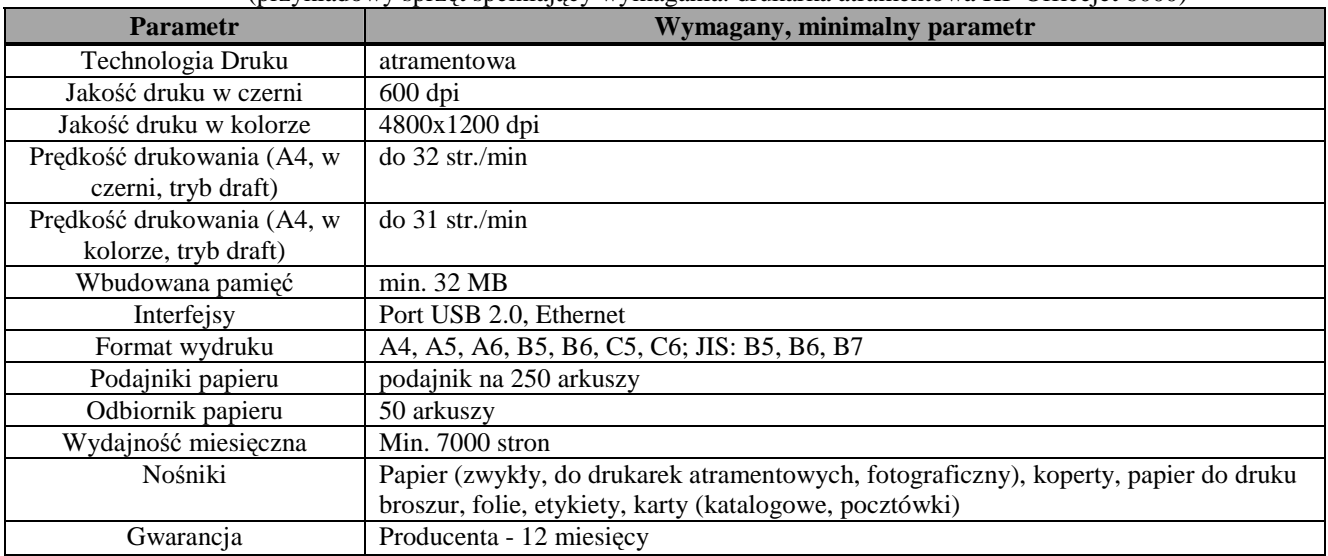

#### **Drukarka igłowa z w**ą**skim wałkiem 10 calowym– 1 sztuka** KOD 30232120-1 Drukarki igłowe (przykładowy sprzęt spełniający wymagania: OKI MICROLINE 3320)

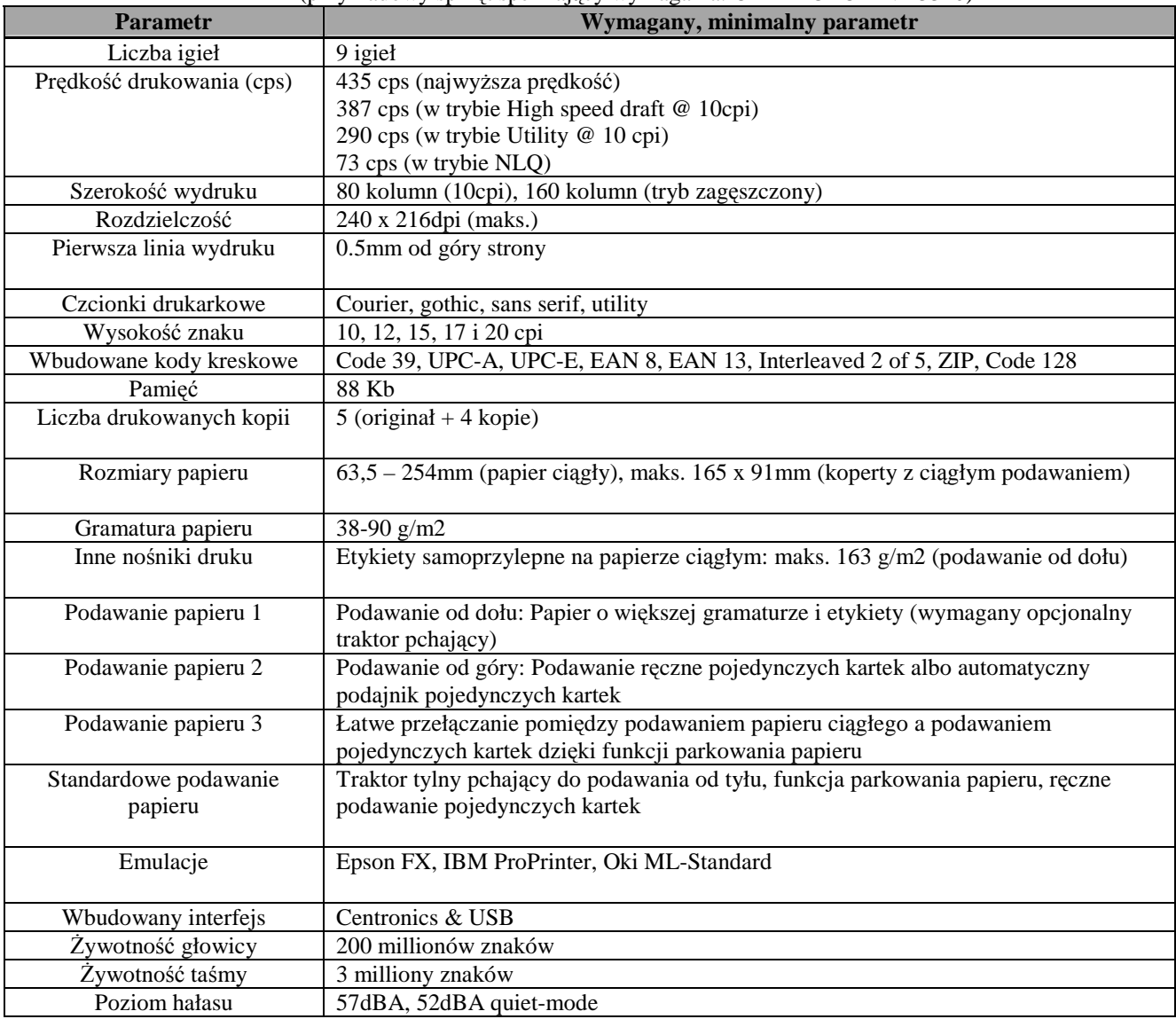

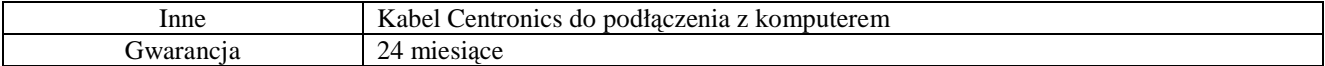

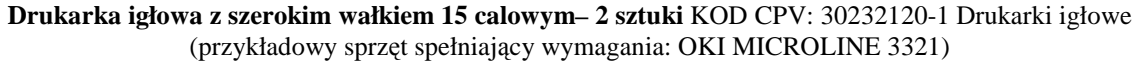

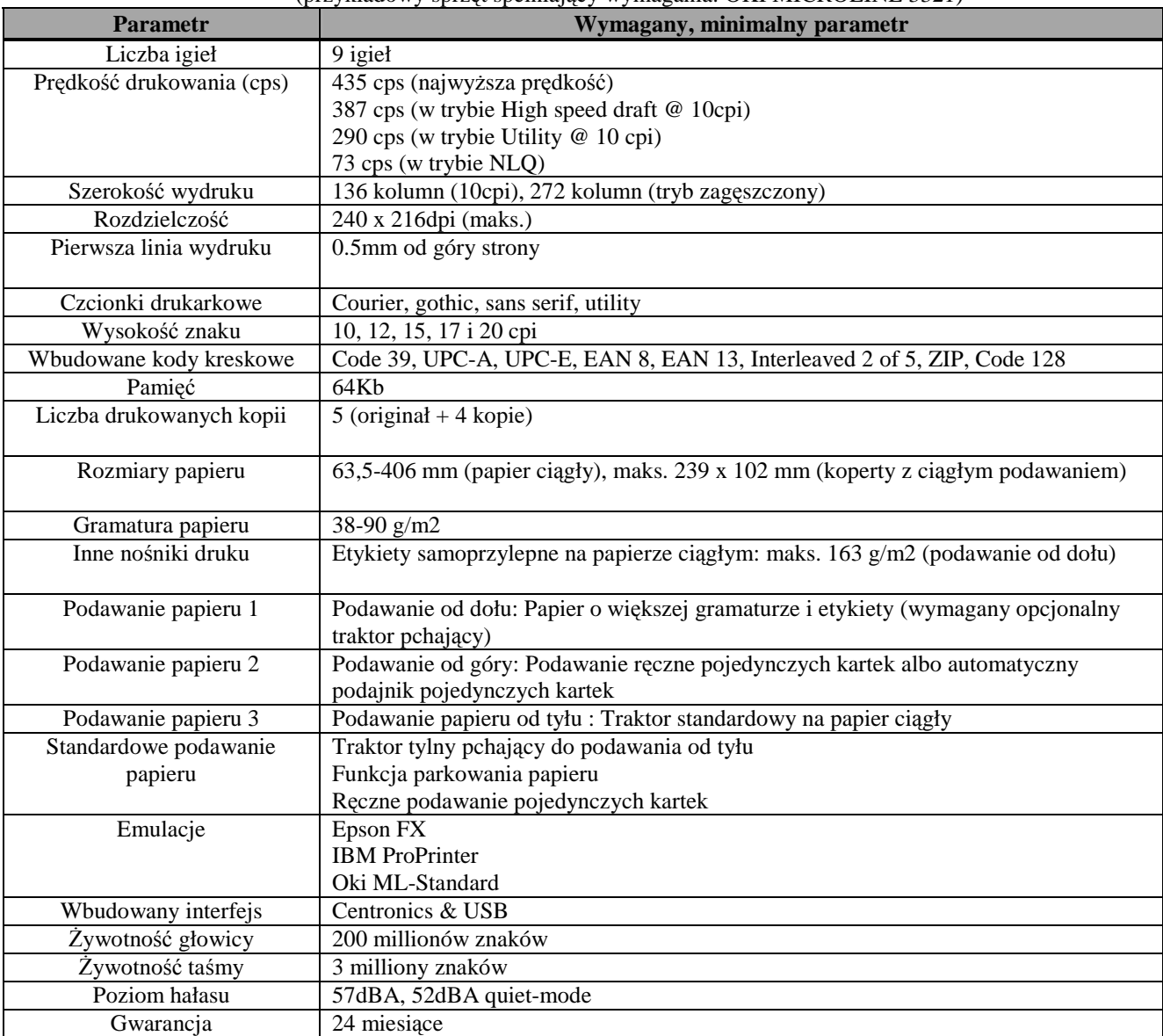

#### **Skaner dokumentów A4 – 2 sztuki** KOD CPV: 30216110-0 Skanery komputerowe (przykładowy sprzęt spełniający wymagania: Fujitsu Skaner fi-6230)

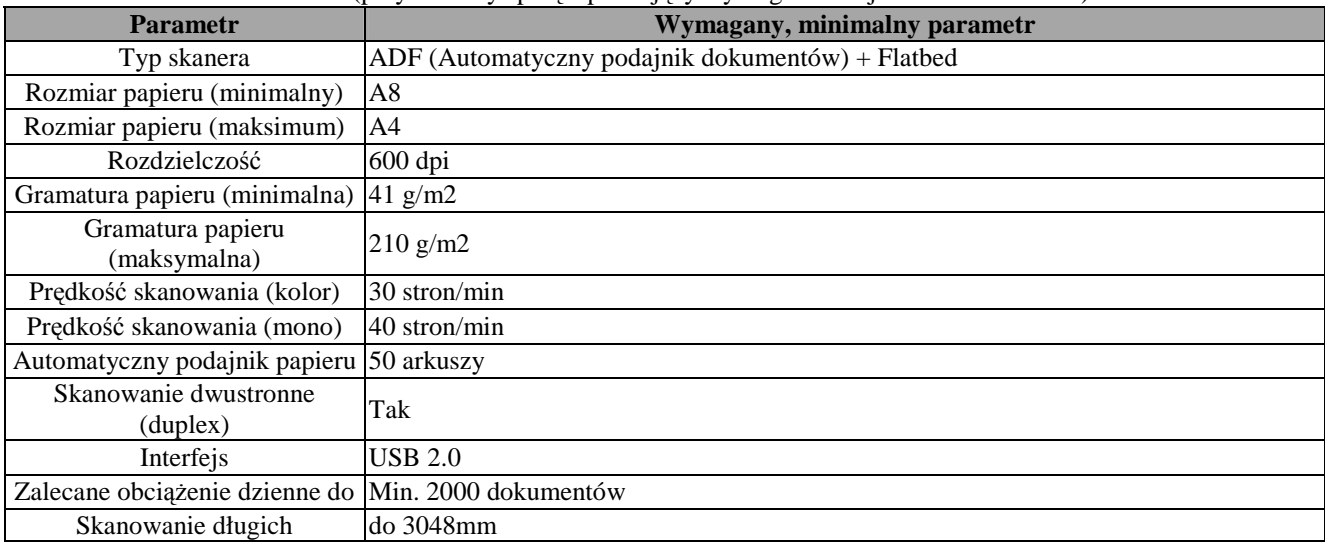

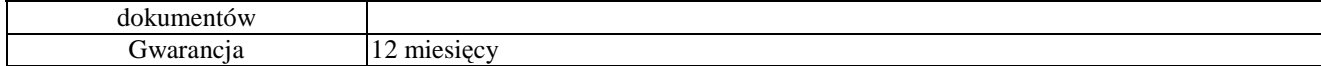

#### **Skaner dokumentów A4 – 2 sztuki** KOD CPV: 30216110-0 Skanery komputerowe (przykładowy sprzęt spełniający wymagania: Fujitsu Skaner fi-6130)

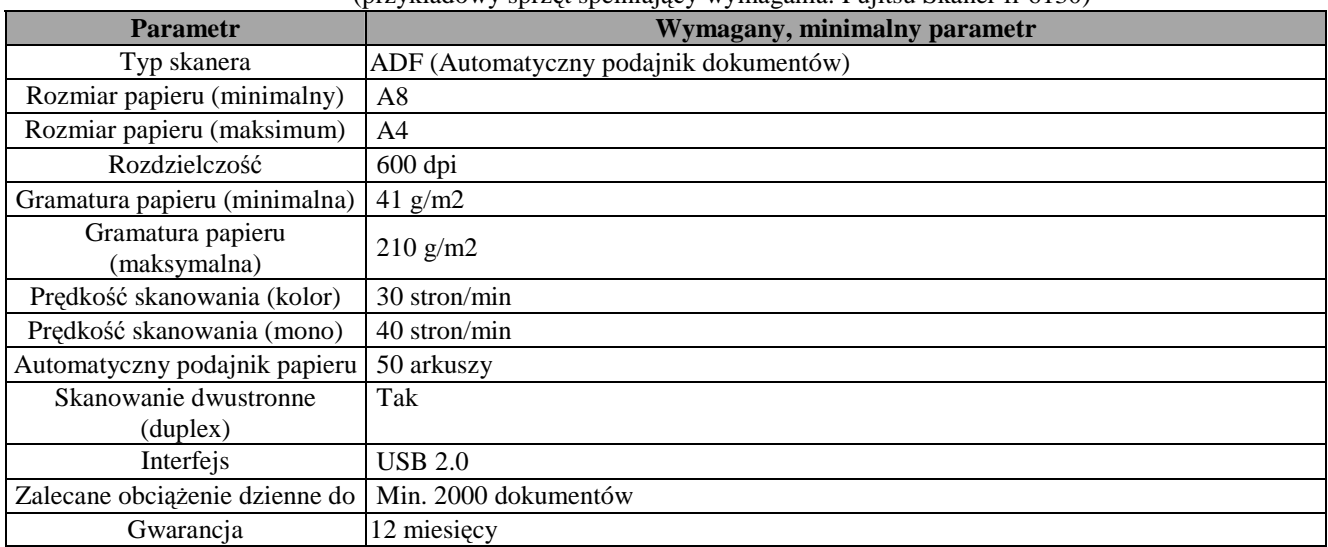

# **Skaner A4 – 3 sztuki** KOD CPV: 30216110-0 Skanery komputerowe (przykładowy sprzęt spełniający wymagania: Skaner płaski HP Scanjet G2410)

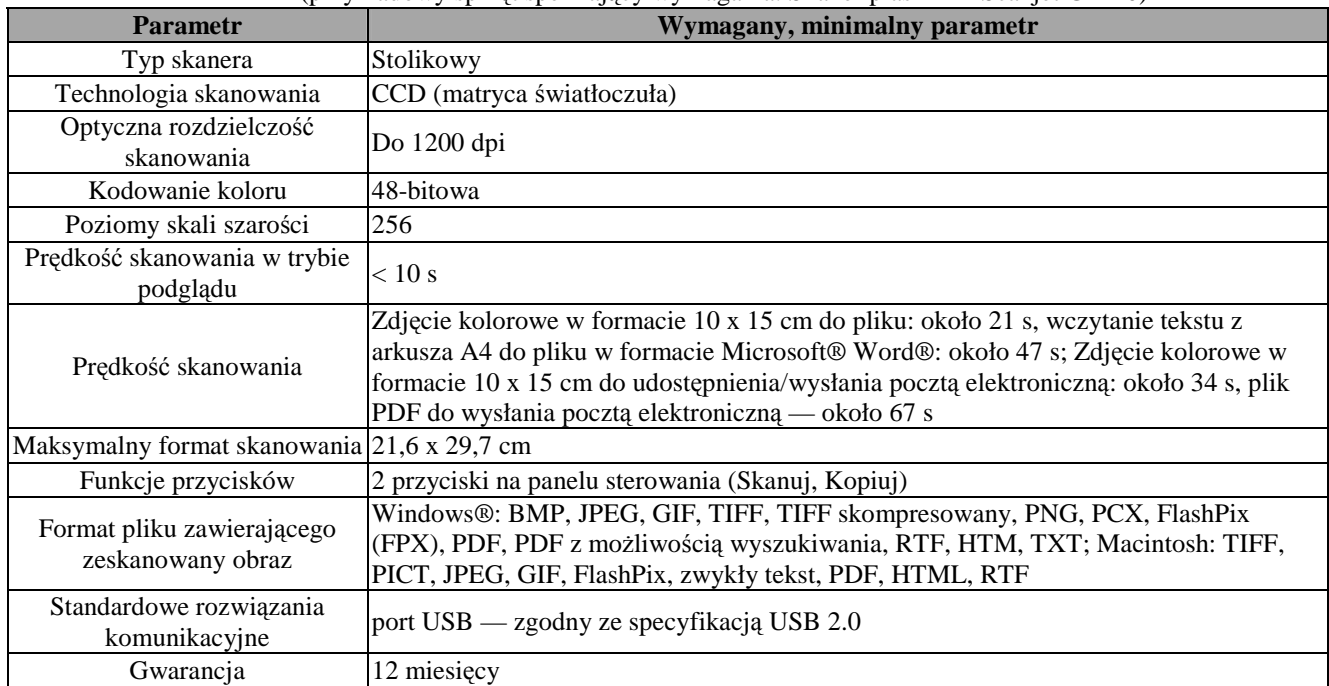

#### **Skaner A3 – 2 sztuki** KOD CPV: 30216110-0 Skanery komputerowe (przykładowy sprzęt spełniający wymagania: Mustek ScanExpress A3 USB 1200 Pro)

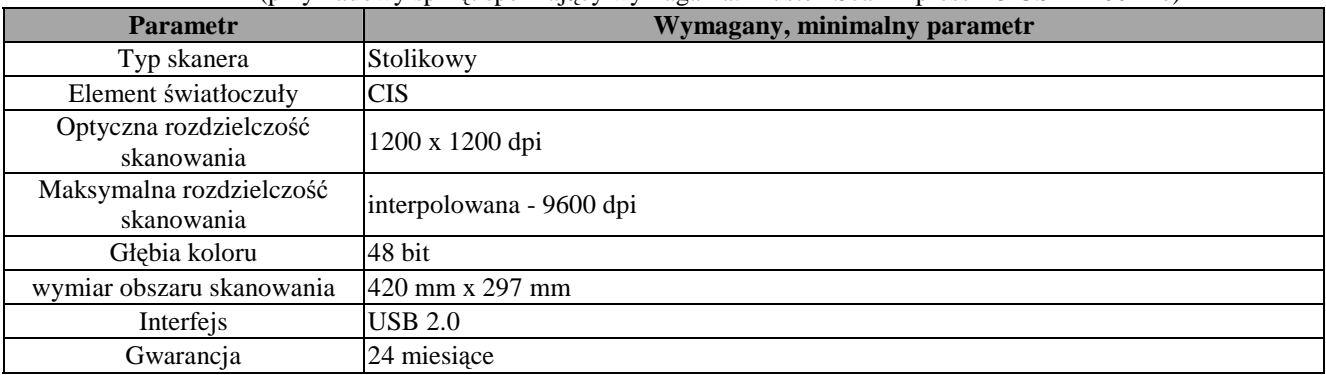

#### Przełącznik (switch) – 2 sztuki **KOD CPV: 32420000-3 Urz**ą**dzenia sieciowe**  (przykładowy sprzęt spełniający wymagania: Switch HP ProCurve 1700-8)

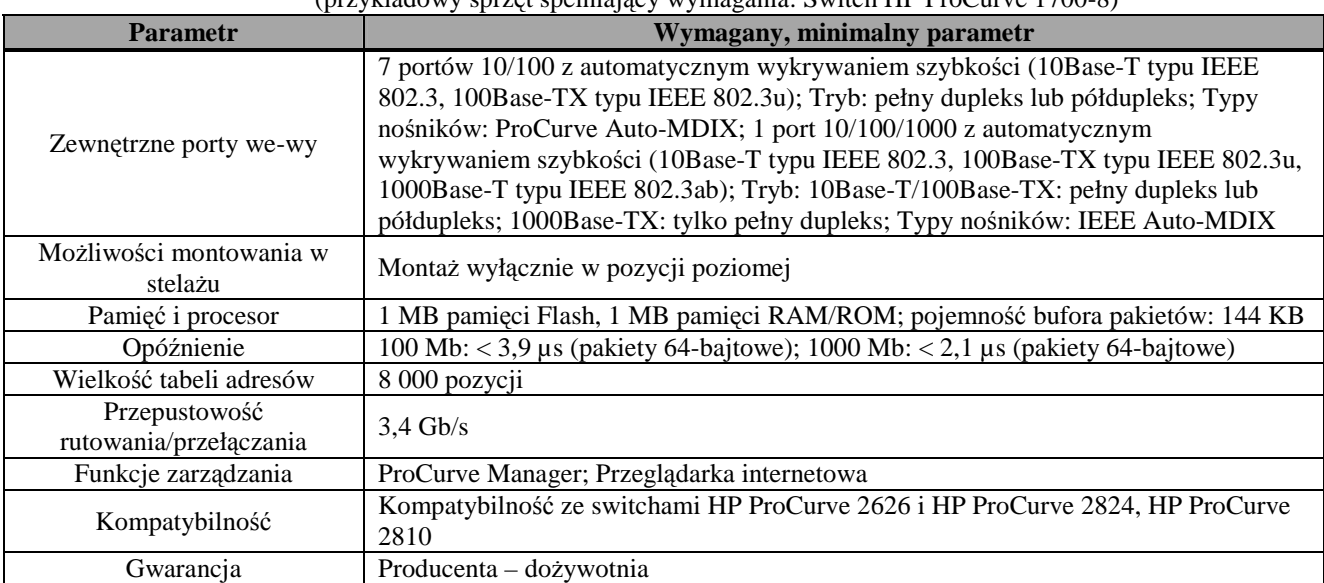

# Przełącznik (switch) – 3 sztuki **KOD CPV: 32420000-3 Urz**ą**dzenia sieciowe**  (przykładowy sprzęt spełniający wymagania: Switch HP ProCurve 1700-24)

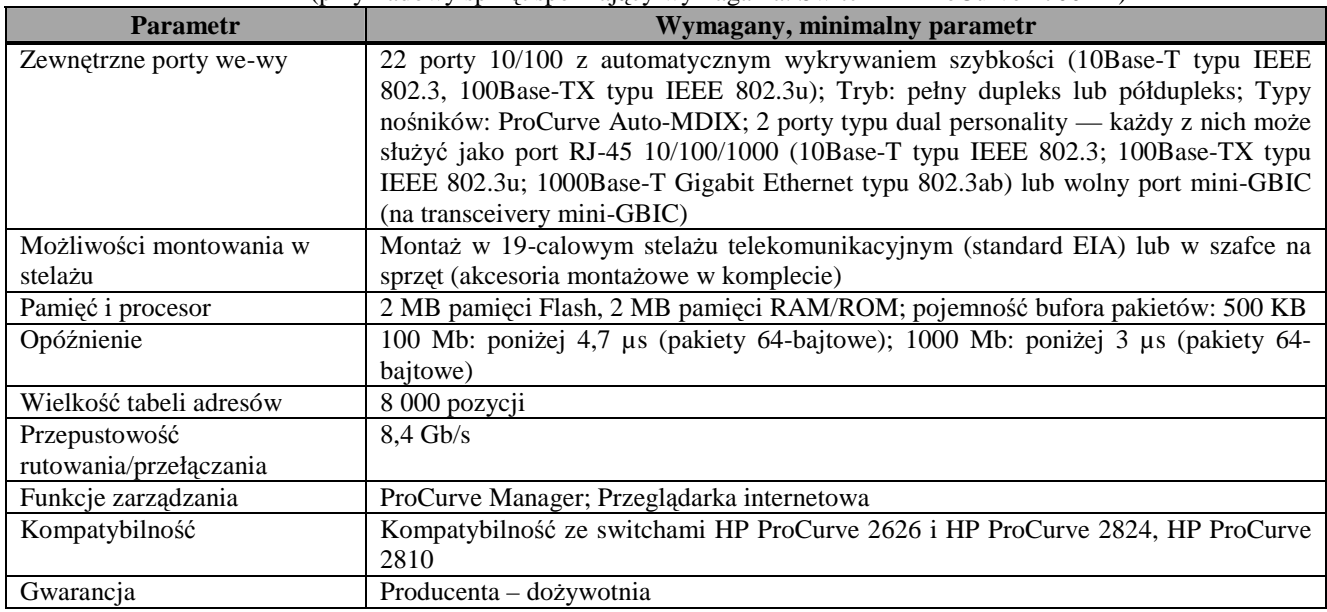

#### Przełącznik (switch) – 1 sztuka **KOD CPV: 32420000-3 Urz**ą**dzenia sieciowe** (przykładowy sprzęt spełniający wymagania: Switch HP ProCurve 2810-24)

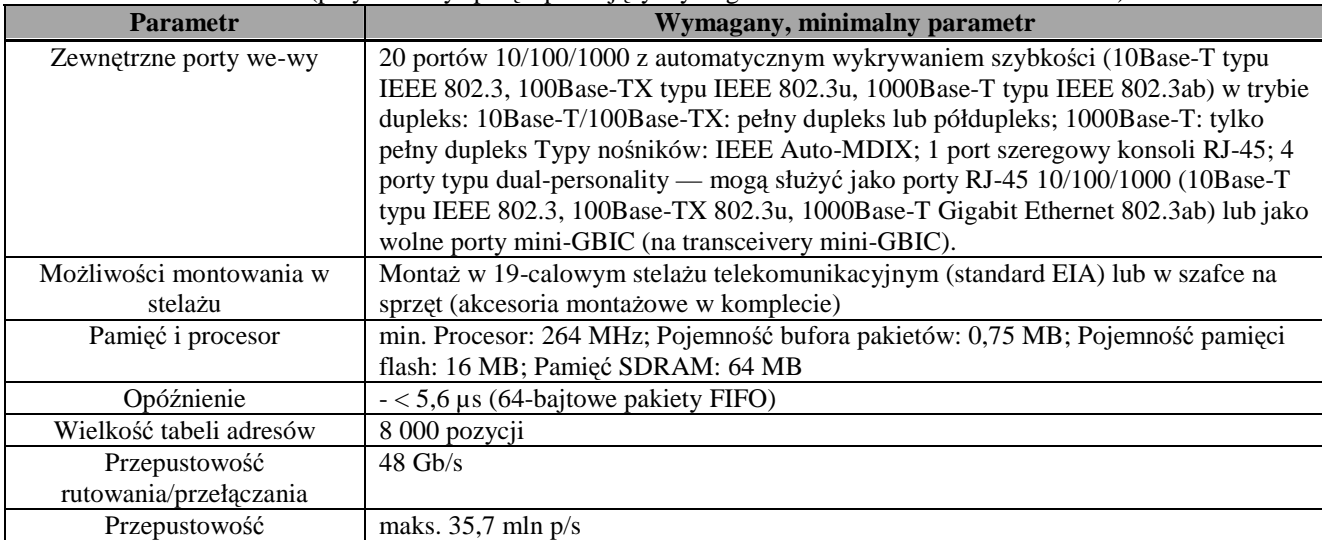

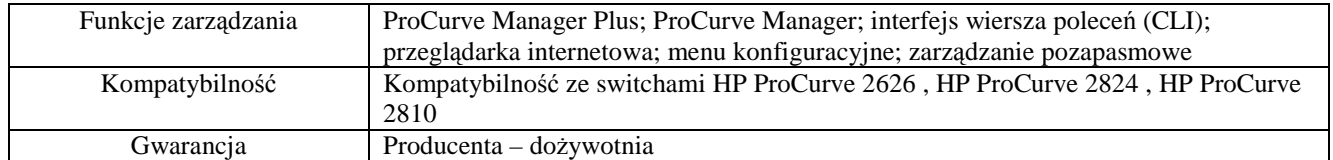

# **Przeł**ą**cznik KVM 8 portowy z okablowaniem – 1 sztuka** KOD CPV: 30200000-1 Urządzenia komputerowe (przykładowy sprzęt spełniający wymagania: APC 8 port Multi-Platform Analog KVM)

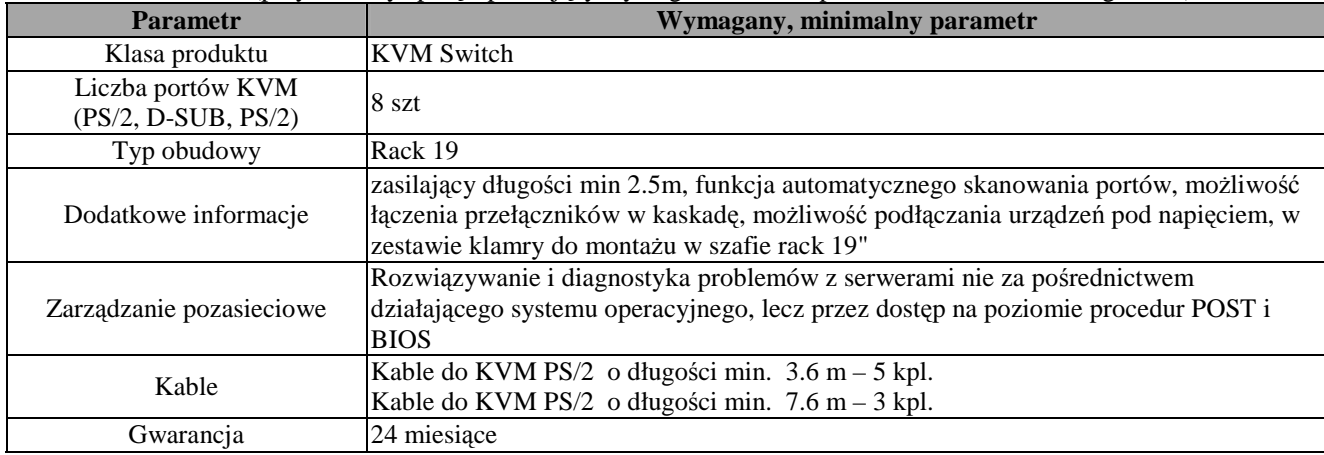

# **Router – 1 sztuka** KOD CPV: 32420000-3 Urządzenia sieciowe

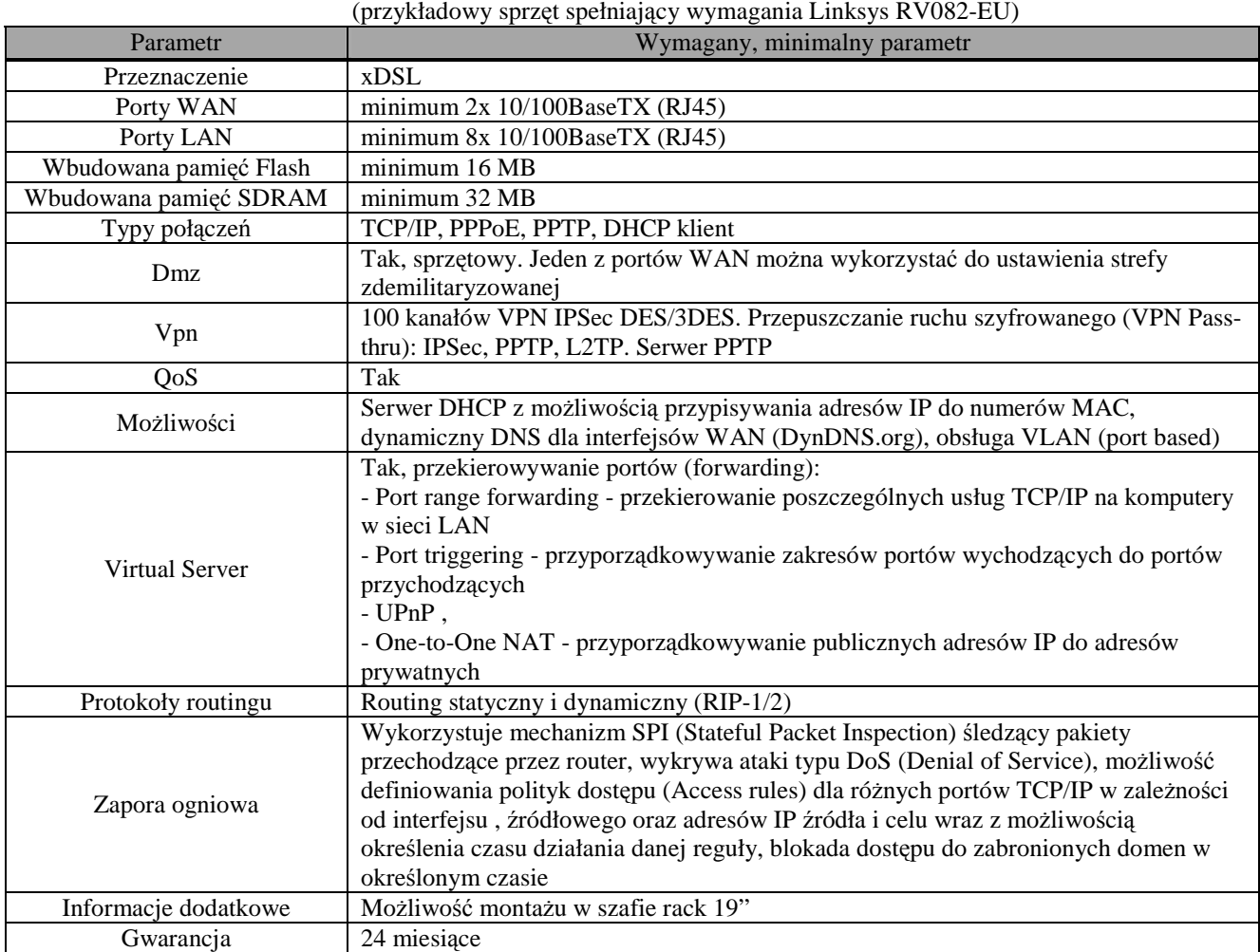

# **Urz**ą**dzenia i akcesoria telekomunikacyjne Rozbudowa istniej**ą**cej sieci LAN**

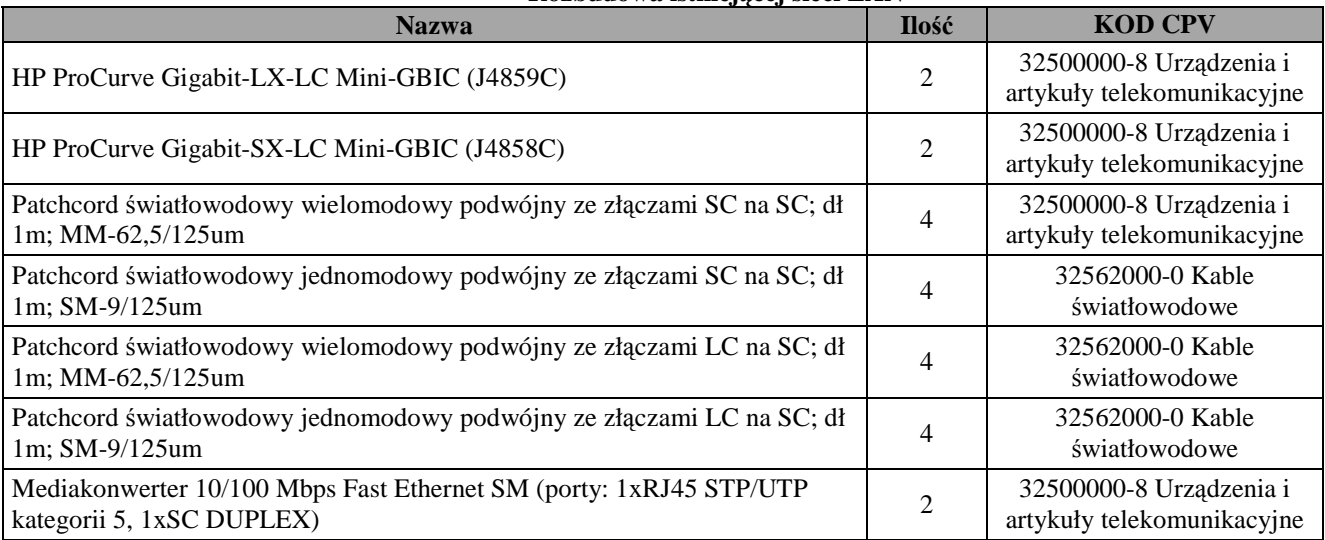

#### **Antena sektorowa z punktem dost**ę**powym – 1 sztuka** KOD CPV: 32420000-3 Urządzenia sieciowe (przykładowy sprzęt spełniający wymagania: Cyberbajt V-JAHT 15)

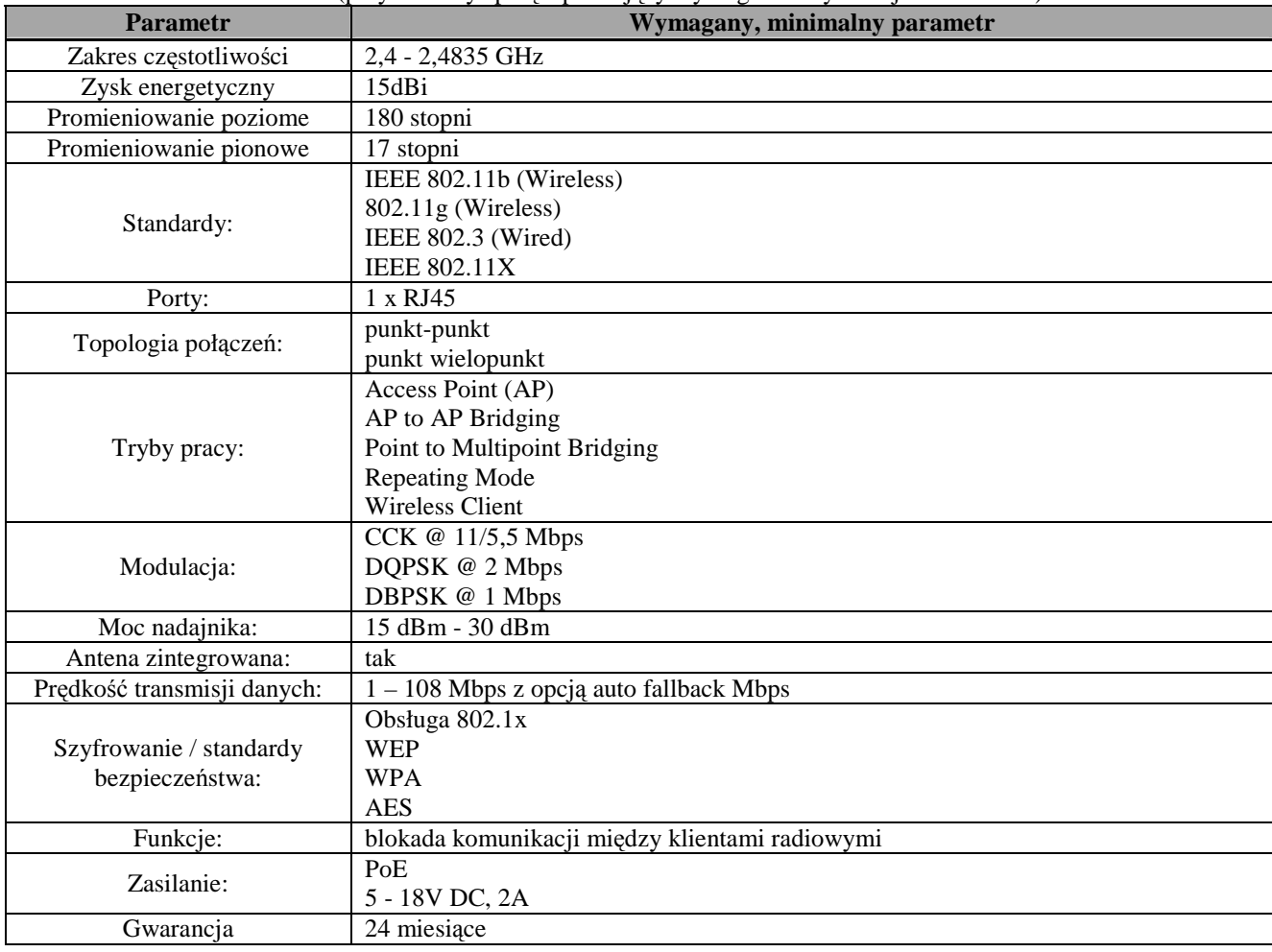

#### **Antena dookólna – 2 sztuki** KOD CPV: 32420000-3 Urządzenia sieciowe (przykładowy sprzęt spełniający wymagania CB-PROETER-24010)

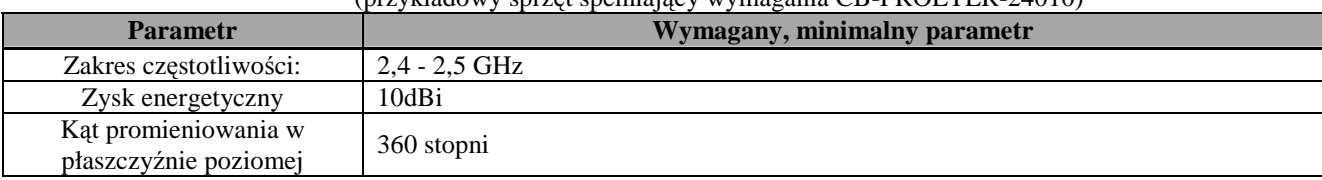

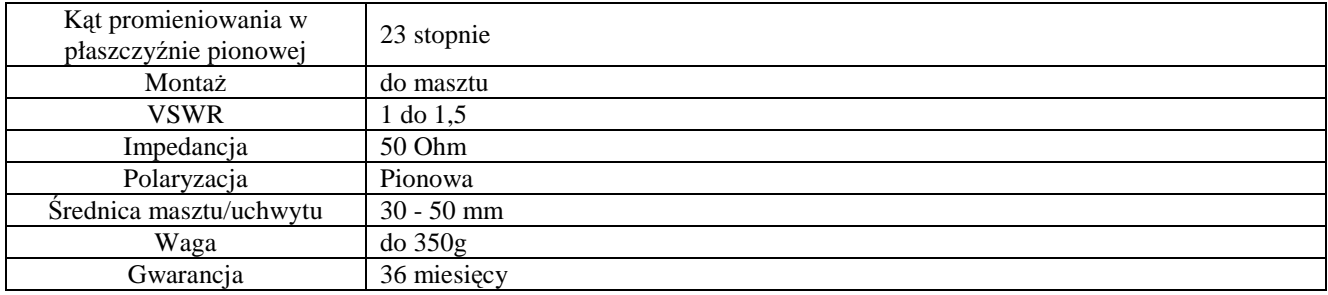

#### **Bezprzewodowy punkt dost**ę**powy – 2 sztuki** KOD CPV: 32420000-3 Urządzenia sieciowe (przykładowy sprzęt spełniający wymagania Ubiquiti Bullet 2)

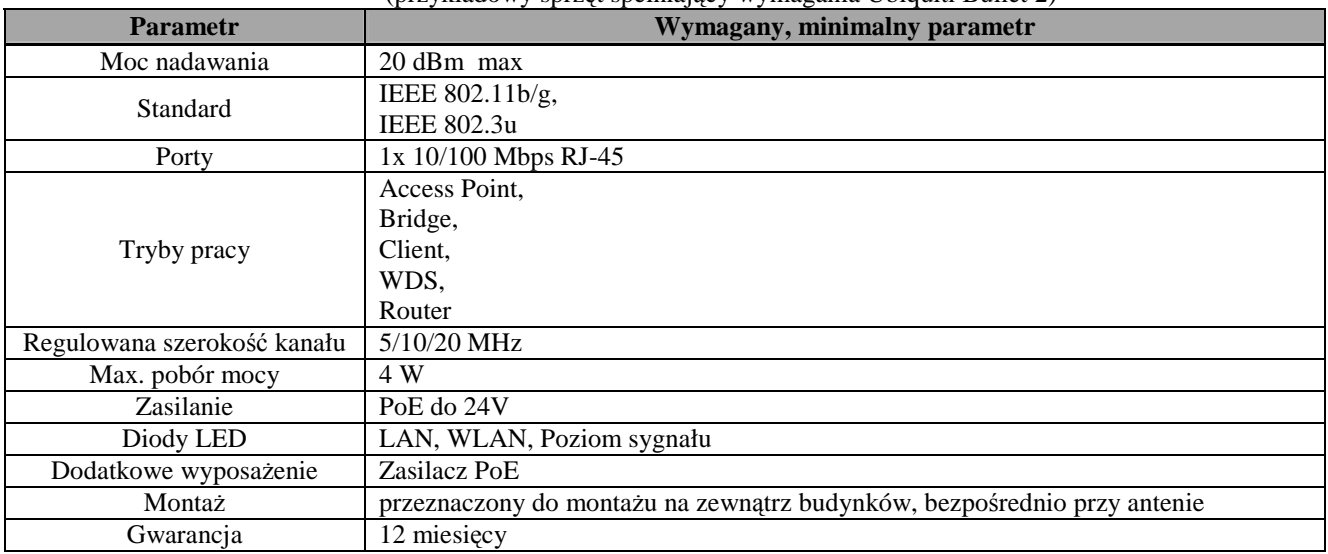

# **Oprogramowanie**

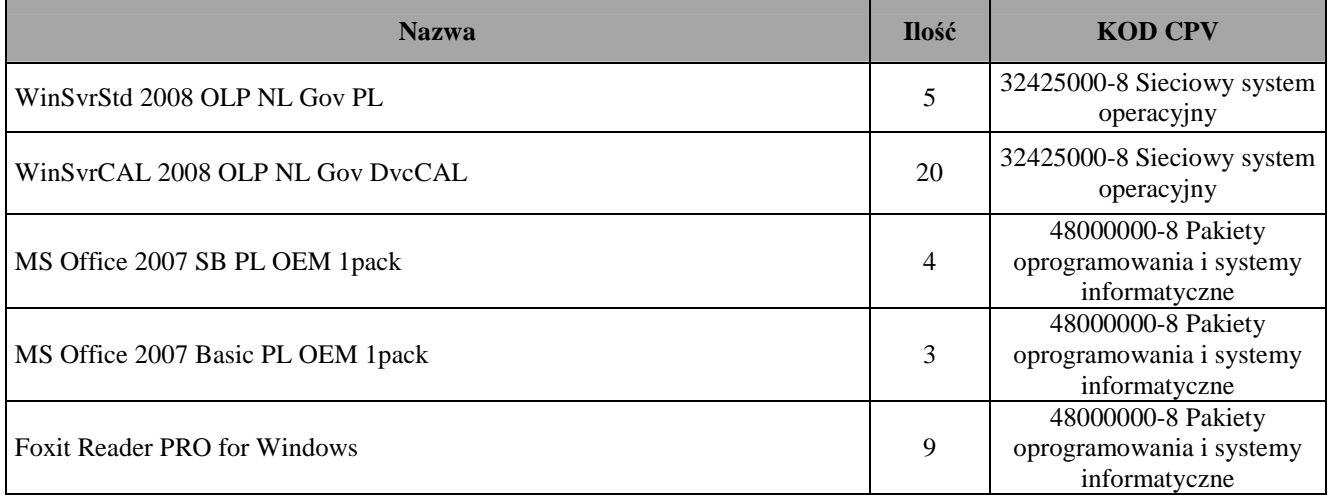

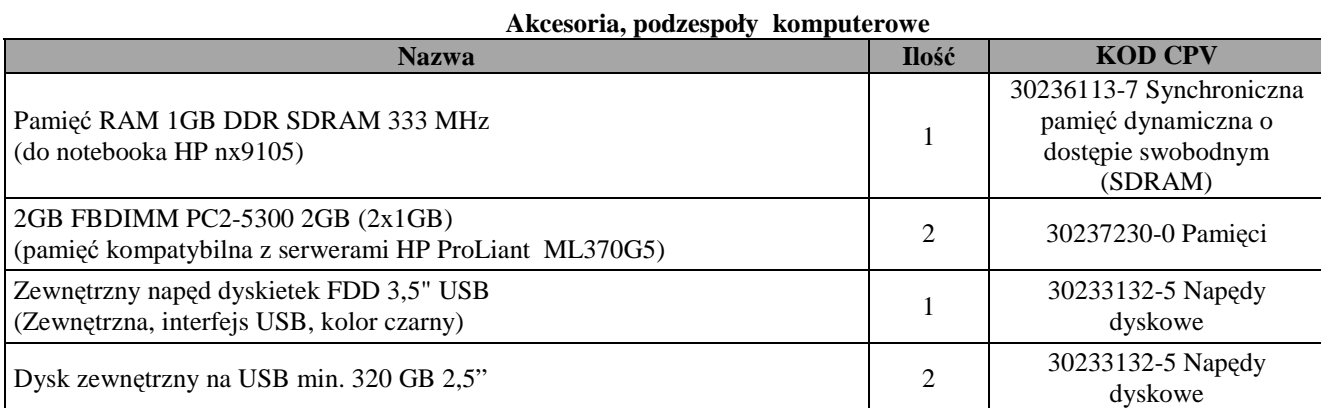

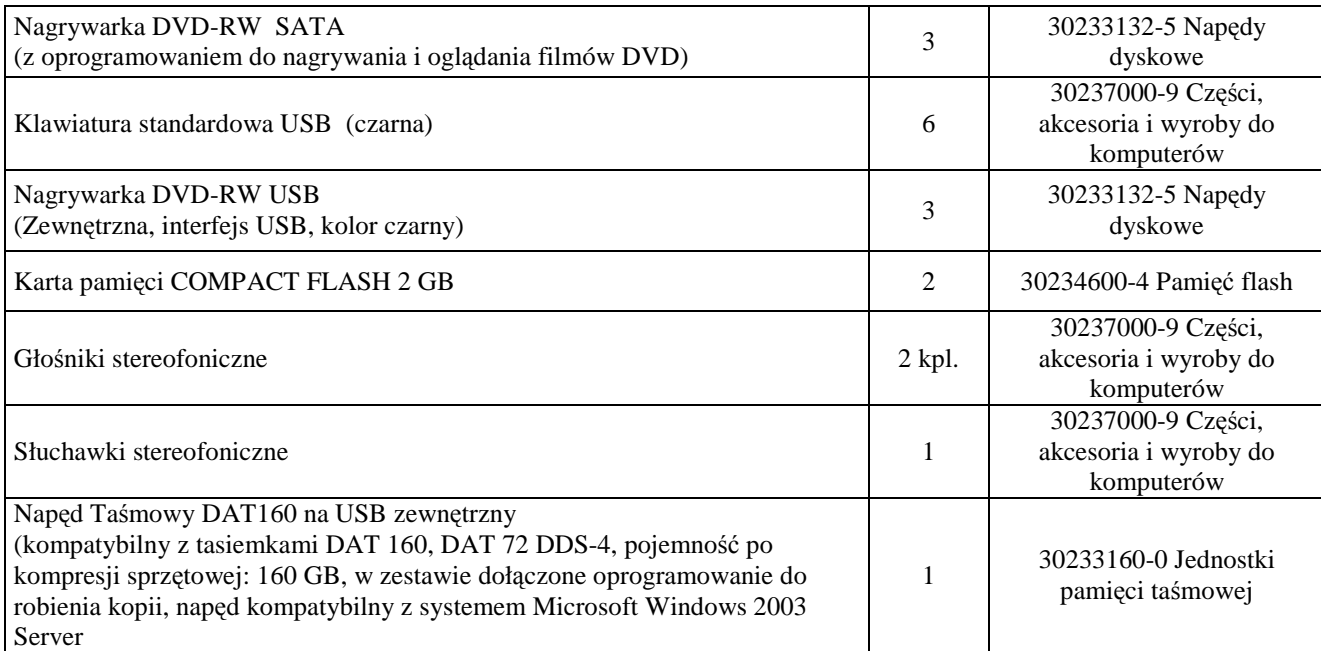

**Niedopuszczalne s**ą **zmiany konfiguracyjne (sprz**ę**towe) na drodze Producent - Zamawiaj**ą**cy.** 

*Wykonawca powinien udokumentowa*ć *zgodno*ść *oferowanego przedmiotu zamówienia z wymogami ustalonymi przez Zamawiaj*ą*cego w powy*Ŝ*szym opisie przedmiotu zamówienia, zał*ą*czaj*ą*c do oferty specyfikacj*ę *techniczn*ą *dotycz*ą*c*ą *oferowanego sprz*ę*tu, zawieraj*ą*c*ą *minimum: parametry proponowanego sprz*ę*tu, mark*ę*, model-typ.* 

*Zamawiaj*ą*cy dopuszcza mo*Ŝ*liwo*ść *przedstawienia w ofercie asortymentu równowa*Ŝ*nego (innego ni*Ŝ *przykładowo podany*  z nazwy przez Zamawiającego w opisie przedmiotu zamówienia) pod warunkiem, że oferowany asortyment będzie *o parametrach technicznych, jako*ś*ciowych, funkcjonalnych oraz u*Ŝ*ytkowych nie gorszych ni*Ŝ *okre*ś*lone w opisie przedmiotu zamówienia. W takim przypadku, Wykonawca zobowi*ą*zany jest przedstawi*ć *w ofercie jego szczegółow*ą *specyfikacj*ę*, z której w sposób nie budz*ą*cy* Ŝ*adnej w*ą*tpliwo*ś*ci Zamawiaj*ą*cego powinno wynika*ć*, i*Ŝ *zastosowany asortyment jest o parametrach technicznych, jako*ś*ciowych, funkcjonalnych oraz u*Ŝ*ytkowych nie gorszych ni*Ŝ *okre*ś*lonych przez Zamawiaj*ą*cego w opisie przedmiotu zamówienia.* 

#### **9. Zamawiaj**ą**cy nie dopuszcza składania:**

a) ofert wariantowych,

b) ofert częściowych.

### 10. Zamówienie należy zrealizować : w ciągu 21 dni od daty podpisania umowy.

11. Specyfikacja istotnych warunków zamówienia zawiera poniżej wymienione dokumenty:

Rozdział 1 : Formularz oferty

Rozdział 2 : Instrukcję dla Wykonawców wraz z załącznikami nr 1 – 4.

Rozdział 3 : Projekt umowy.

Dokumenty Rozdziałów 1 i 3 oraz załączniki do Rozdziału 2 powinny zostać wypełnione przez Wykonawcę bez wyjątku i ściśle według warunków i postanowień zawartych w specyfikacji istotnych warunków zamówienia, bez dokonywania w nich zmian przez Wykonawcę. W przypadku, gdy jakakolwiek część powyższych dokumentów nie dotyczy Wykonawcy, wpisuje on "nie dotyczy". Specyfikacja istotnych warunków zamówienia dostępna jest na stronie internetowej Zamawiającego www.legnica.eu lub na wniosek Wykonawcy w Wydziale Inwestycji Miejskich Urzędu Miasta Legnicy, Plac Słowiański 7, pokój nr 22, tel. 076 72-12-322.

#### **12. Sposób obliczenia ceny:**

Cena podana przez Wykonawcę w Formularzu oferty – Rozdział 1 SIWZ, jest wyrażona w pieniadzu w złotych polskich wartością dostawy i innych świadczeń Wykonawcy, stanowiących przedmiot zamówienia. Cenę oferty oblicza się na podstawie:

- a) wyceny sporządzonej w oparciu o opis przedmiotu zamówienia obliczonej w PLN,
- b) wyceny innych świadczeń wykonawcy bez VAT obliczonej w PLN,
- c) ewentualne upusty lub rabaty
- d) do tak obliczonej łącznej wartości nalicza się obowiązujący podatek VAT otrzymując cenę przedmiotu zamówienia do Formularza oferty – Rozdział 1.

**Cena oferty brutto jest cen**ą **ostateczn**ą **obejmuj**ą**c**ą **wszystkie koszty i składniki zwi**ą**zane z realizacj**ą **zamówienia.** 

# **13. O udzielenie zamówienia ubiega**ć **si**ę **mog**ą **Wykonawcy, którzy spełniaj**ą **nast**ę**puj**ą**ce warunki:**

- 13.1**.** Nie podlegają wykluczeniu na podstawie art. 24 oraz spełniają warunki określone w art. 22 ust. 1 pkt. 1) 3) ustawy Pzp. Ocena spełnienia warunku wg **zał**ą**cznika nr 1**niniejszej instrukcji.
	- *Wykonawcy ubiegający się wspólnie o udzielenie zamówienia ww. warunek muszą spełnić każdy z osobna.*
- 13.2. Prowadzą działalność w zakresie dostaw będących przedmiotem zamówienia.
	- Ocena warunku wg dokumentu określonego *w pkt. 14 ppkt. 14.2* niniejszej instrukcji.
	- *Wykonawcy ubiegaj*ą*cy si*ę *wspólnie o udzielenie zamówienia ww. warunek mog*ą *spełni*ć *ł*ą*cznie.*
- 13.3. Posiadają niezbędną wiedzę i doświadczenie w realizacji podobnych zamówień tzn. jako Wykonawca wykonali, a w przypadku świadczeń okresowych lub ciągłych również wykonują, w okresie ostatnich **3 lat przed dniem wszczęcia postępowania o udzielenie zamówienia,** a jeżeli okres prowadzenia działalności jest krótszy – w tym okresie **co najmniej 2 zamówienia** odpowiadające swoim rodzajem i wartością dostawie stanowiącej przedmiot zamówienia, z podaniem ich wartości, przedmiotu, dat wykonania i odbiorców wraz z załączeniem dokumentów potwierdzających, że dostawy te zostały wykonane należycie.

Ocena spełnienia warunku odbywać się będzie wg **zał**ą**cznika nr 2** niniejszej instrukcji. W załączniku podać wartość przedmiotu usługi, datę wykonania i odbiorców usług wraz z dokumentami od poprzednich Zamawiających potwierdzającymi, że usługi te zostały wykonane należycie.

- *Wykonawcy ubiegaj*ą*cy si*ę *wspólnie o udzielenie zamówienia ww. warunek mog*ą *spełni*ć *ł*ą*cznie.*
- 13.4 Złożą oświadczenie i zaproponują sprzęt komputerowy :
	- fabrycznie nowy,
	- nie noszący śladów użytkowania,
	- oznaczony CE
	- serwer, komputery biurkowe i przenośne oraz monitory są tego samego producenta.

Ocena spełnienia warunku **wg zał**ą**cznika nr 1**niniejszej instrukcji.

- *Wykonawcy ubiegaj*ą*cy si*ę *wspólnie o udzielenie zamówienia ww. warunek mog*ą *spełni*ć *ł*ą*cznie.*
- 13.5 Złożą oświadczenie i wykonają zamówienie siłami własnymi w 100 %. Ocena spełnienia warunku **wg zał**ą**cznika nr 1**niniejszej instrukcji.
	- *Wykonawcy ubiegaj*ą*cy si*ę *wspólnie o udzielenie zamówienia ww. warunek mog*ą *spełni*ć *ł*ą*cznie.*
- 13.6 Załączą do oferty wykaz proponowanego sprzętu. Ocena spełnienia warunku **wg zał**ą**cznika nr 3**niniejszej instrukcji.
	- *Wykonawcy ubiegaj*ą*cy si*ę *wspólnie o udzielenie zamówienia ww. warunek mog*ą *spełni*ć *ł*ą*cznie.*

# **14. Oferta powinna zawiera**ć **nast**ę**puj**ą**ce dokumenty:**

- 14.1. Formularz oferty wg załączonego druku **Rozdziału Nr 1.**
- 14.2. Aktualny odpis z właściwego rejestru albo aktualne zaświadczenie o wpisie do ewidencji działalności gospodarczej, jeżeli odrębne przepisy wymagają wpisu lub zgłoszenia do ewidencji działalności gospodarczej, wystawione nie **wcze**ś**niej ni**Ŝ **6 miesi**ę**cy przed upływem terminu składania ofert.**

Aktualny odpis albo zaświadczenie winny potwierdzać, że profil działania Wykonawcy odpowiada przedmiotowi zamówienia, określający miejsce rejestracji, formę prawną, pełny adres siedziby Wykonawcy, nazwę organu uprawnionego do reprezentowania Wykonawcy, sposób reprezentacji Wykonawcy oraz dane osób upoważnionych do składania oświadczeń w imieniu Wykonawcy.

 W przypadku reprezentowania Wykonawcy przez pełnomocników załącza on dokument pełnomocnictwa podpisany przez osoby upowaŜnione do reprezentowania i podpisywania oświadczeń w imieniu Wykonawcy zgodnie z dokumentem rejestracyjnym. W przypadku niezgodności wpisu ze stanem faktycznym Wykonawca musi złożyć dokument sporządzony przez jego właściwy organ, a uprawniający daną osobę lub osoby do reprezentowania Wykonawcy na zewnątrz.

- 14.3. Wypełnioną umowę wraz z załącznikiem **wg Rozdziału Nr 3** wypełnienie i akceptacja umowy nie stanowi zobowiązań prawnych ze strony Zamawiającego.
- 14.4 Oświadczenie, że Wykonawca nie podlega wykluczeniu z postępowania na podstawie art. 24 ustawy Pzp, oraz Ŝe spełnia warunki art. 22 ust.1 pkt.1) – 3) ustawy Pzp. - **wg zał**ą**cznika nr 1**.
- 14.5 Wykaz dostaw wykonanych, a w przypadku świadczeń okresowych lub ciągłych również wykonywanych, w okresie ostatnich 3 lat przed dniem wszczecia postępowania o udzielenie zamówienia, a jeżeli okres prowadzenia działalności jest krótszy – w tym okresie **co najmniej 2 zamówienia** odpowiadające swoim rodzajem i wartością dostawie stanowiącej przedmiot zamówienia - z podaniem ich wartości, przedmiotu, dat wykonania i odbiorców **– wg zał**ą**cznika nr 2.** Do załącznika dołączyć dokumenty od poprzednich Zamawiających potwierdzając, że dostawy te zostały wykonane należycie.
- 14.6 Oświadczenie, iż Wykonawca zapoznał się z zamówieniem i przyjmuje jego warunki bez zastrzeżeń wg Formularza oferty – **Rozdział Nr 1**
- 14.7 W przypadku Wykonawców ubiegających się wspólnie o udzielenie zamówienia **pełnomocnictwo**, w którym Wykonawcy ubiegający się wspólnie o udzielenie zamówienia ustanowią i wskażą Zamawiającemu pełnomocnika do reprezentowania ich w postępowaniu o udzielenie zamówienia albo reprezentowanie w postępowaniu i zawarcie umowy w sprawie zamówienia publicznego. Pełnomocnictwo będzie podpisane przez osoby upoważnione do reprezentowania i podpisywania oświadczeń w imieniu Wykonawców zgodnie z dokumentami rejestracyjnymi. W przypadku niezgodności wpisu ze stanem faktycznym Wykonawcy każdy Wykonawca musi złożyć dokumenty sporządzone przez jego właściwy organ, a uprawniający daną osobę lub osoby do reprezentowania Wykonawcy i podpisywania oświadczeń w imieniu Wykonawców.
- 14.8 Wykaz sprzętu wraz ze specyfikacją techniczną **wg zał**ą**cznika nr 3.**
- 14.9 Oświadczenie Wykonawcy, że zdobył wszelkie informacje, które mogą być konieczne do przygotowania oferty oraz podpisania umowy **– wg zał**ą**cznika nr 1.**
- 14.10 Oświadczenie Wykonawcy, że zaproponowany sprzęt komputerowy jest :
	- fabrycznie nowy,
	- nie noszący śladów użytkowania,
	- oznaczony CE

*.* 

- serwer, komputery biurkowe i przenośne oraz monitory są tego samego producenta.

#### **wg zał**ą**cznika nr 1.**

- 14.11 Oświadczenie Wykonawcy, że wykona zamówienie siłami własnymi w 100% wg załącznika nr 1.
- 14.12 Dowód wniesienia/wpłacenia wadium.
- 14.13 Oświadczenie Wykonawcy, że posiada niezbędną wiedzę i doświadczenie oraz potencjał ekonomiczny i techniczny, a takŜe pracowników do świadczenia serwisu pogwarancyjnego - - **wg zał**ą**cznika nr 1.**

*Powy*Ŝ*sze dokumenty, pełnomocnictwa lub o*ś*wiadczenia winny by*ć *sporz*ą*dzone w formie pisemnej i maj*ą *stanowi*ć *zał*ą*czniki do oferty przetargowej. Wszystkie dokumenty musz*ą *by*ć *podpisane, a kserokopie dokumentów potwierdzone za zgodno*ść *z oryginałem przez upowa*Ŝ*nione osoby, o których mowa w pkt. 14 ppkt. 14.2. instrukcji w sposób umo*Ŝ*liwiaj*ą*cy identyfikacj*ę *podpisu np. imienna piecz*ą*tka.* 

**15**. Zgodnie z art. 26 ust 3 ustawy Pzp Zamawiający wezwie Wykonawców, którzy w określonym terminie :

- 1. nie złoŜyli pełnomocnictw, oświadczeń lub dokumentów potwierdzających spełnianie warunków udziału w postępowaniu i spełnianie przez oferowane roboty budowlane wymagań określonych przez Zamawiającego w siwz lub nie złożyli pełnomocnictw:
- 2. złożyli dokumenty zawierające błędy lub którzy złożyli wadliwe pełnomocnictwa
- do ich złożenia w wyznaczonym przez Zamawiającego terminie, chyba że mimo ich złożenia oferta wykonawcy podlegała będzie odrzuceniu albo konieczne byłoby unieważnienie postępowania.
- 3. O ile zaistnieje konieczność Zamawiający wezwie także, w wyznaczonym przez siebie terminie, do złożenia wyjaśnień dotyczących oświadczeń lub dokumentów potwierdzających spełnianie warunków udziału w postępowaniu i spełnianie przez oferowane dostawy, usługi lub roboty budowlane wymagań określonych przez Zamawiającego w siwz

*Zło*Ŝ*one na wezwanie Zamawiaj*ą*cego o*ś*wiadczenia, pełnomocnictwa i dokumenty powinny potwierdza*ć *spełnianie przez wykonawc*ę *warunków udziału w post*ę*powaniu oraz spełnianie przez oferowane roboty budowlane wymaga*ń *okre*ś*lonych przez Zamawiaj*ą*cego, nie pó*ź*niej ni*Ŝ *w dniu, w którym upłyn*ą*ł termin składania ofert.* 

**Nie zło**Ŝ**enie o**ś**wiadcze**ń**, pełnomocnictw lub dokumentów potwierdzaj**ą**cych spełnianie warunków udziału w post**ę**powaniu lub ich nie uzupełnienie lub zło**Ŝ**enie dokumentu zawieraj**ą**cego bł**ę**dy w wyznaczonym przez Zamawiaj**ą**cego terminie spowoduje zgodnie z art. 24 ust. 2 pkt 3) ustawy Pzp wykluczenie Wykonawcy. Ofert**ę **Wykonawcy wykluczonego uznaje si**ę **za odrzucon**ą**.** 

#### **16. W przypadku Wykonawców ubiegaj**ą**cych si**ę **wspólnie o udzielenie zamówienia:**

- a) w odniesieniu do wymogów dotyczących wiarygodności Wykonawcy oświadczenia lub dokumenty przewidziane specyfikacją winni złożyć wszyscy Wykonawcy z osobna- w tym m.in.: odpis z rejestru lub zaświadczenie o wpisie do ewidencji działalności gospodarczej,
- b) oferta powinna być podpisana w taki sposób, by prawnie zobowiązywała wszystkich Wykonawców występujących wspólnie,
- c) Wykonawcy powinni upoważnić osobę jako przedstawiciela pozostałych, a jego upoważnienie udokumentowane winno być pełnomocnictwem podpisanym przez upoważnionych przedstawicieli wszystkich Wykonawców.
- d) formularz oferty- Rozdział nr 1 winni podpisać wszyscy Wykonawcy ubiegający się wspólnie o udzielenie zamówienia,

 *Zamawiaj*ą*cy informuje,* Ŝ*e dopuszcza podpisanie " Formularza oferty" przez osob*ę *wskazan*ą *do reprezentowania (pełnomocnika konsorcjum) na podstawie zło*Ŝ*onego w ofercie pełnomocnictwa upowa*Ŝ*niaj*ą*cego pełnomocnika (Lidera konsorcjum) do podpisana w imieniu partnerów wszystkich dokumentów składających się na ofertę pod warunkiem, że:* 

*- " w nagłówku Formularza oferty zostan*ą *wymienione nazwy i dane wszystkich członków konsorcjum oraz*  zapis, że tworzą konsorcjum firm, które reprezentuje PEŁNOMOCNIK *(Lider konsorcjum) …………………….… ( wpisa*ć *nazw*ę*)"* 

*- " w miejscu "Podpisano" zostanie zło*Ŝ*one o*ś*wiadczenie : " W imieniu i rzecz Konsorcjum zło*Ŝ*onego z …………… (wymieni*ć *członków konsorcjum) działa Pełnomocnik …………… (Lider konsorcjum)" podpis/y pełnomocnika.* 

e) oferta łącznie spełniać musi wymagania zawarte w pkt. 13 - 15 niniejszej instrukcji.

**Je**Ŝ**eli oferta Wykonawców, którzy ubiegaj**ą **si**ę **wspólnie o udzielenie zamówienia, zostanie wybrana, Zamawiaj**ą**cy za**Ŝą**da przedło**Ŝ**enia, przed zawarciem umowy w sprawie zamówienia publicznego, umowy reguluj**ą**cej współprac**ę **tych Wykonawców.** 

#### **17. W przypadku spółek cywilnych ubiegaj**ą**cych si**ę **o udzielenie zamówienia:**

- a) w odniesieniu do wymogów dotyczących wiarygodności Wykonawcy dokumenty lub oświadczenia przewidziane specyfikacją winni złożyć wszyscy przedsiębiorcy; Zamawiający dopuszcza posługiwanie się wcześniejszymi dokumentami spółki,
- b) zaświadczenie o wpisie do ewidencji działalności gospodarczej, oświadczenia przewidziane specyfikacją winien złożyć każdy przedsiębiorca z osobna. W przypadku przekształcania spółki cywilnej w spółkę jawną przedsiębiorcy winni dołączyć kserokopie wniosku do sądu w tej sprawie, potwierdzonego "za zgodność z oryginałem",
- c) formularz oferty- Rozdział nr 1 winni podpisać wszyscy przedsiębiorcy (uczestnicy spółki) ubiegający się wspólnie o udzielenie zamówienia,
- d) oferta łącznie spełniać musi wymagania zawarte w pkt. 13 15 niniejszej instrukcji.
- **18. Dokumentowanie spełniania warunków przez Wykonawc**ę **maj**ą**cego siedzib**ę **lub miejsce zamieszkania poza terytorium Rzeczypospolitej Polskiej:** 
	- 18.1 Jeżeli Wykonawca ma siedzibę lub miejsce zamieszkania poza terytorium RP, zamiast dokumentów wymaganych w pkt. 14 ppkt. 14.2 składa dokument lub dokumenty wystawione w kraju, w którym ma siedzibę lub miejsce zamieszkania, potwierdzające odpowiednio, że :
		- nie otwarto jego likwidacji ani nie ogłoszono upadłości,
	- 18.2. Dokumenty, o których mowa w pkt 18 ppkt 18.1 powinny być wystawione nie wcześniej niż 6 miesięcy przed upływem terminu składania ofert.
	- 18.3. Jeżeli w kraju pochodzenia osoby lub kraju, w którym Wykonawca ma siedzibę lub miejsce zamieszkania, nie wydaje się dokumentów, o których mowa w pkt.18 ppkt 18.1, zastępuje się je dokumentem zawierającym oświadczenie złożone przed notariuszem, właściwym organem sądowym, administracyjnym albo organem samorządu zawodowego lub gospodarczego odpowiednio kraju pochodzenia osoby lub kraju, w którym Wykonawca ma siedzibę lub miejsce zamieszkania.

#### 19. Przy wyborze oferty Zamawiający będzie się kierował kryterium najniższej ceny:

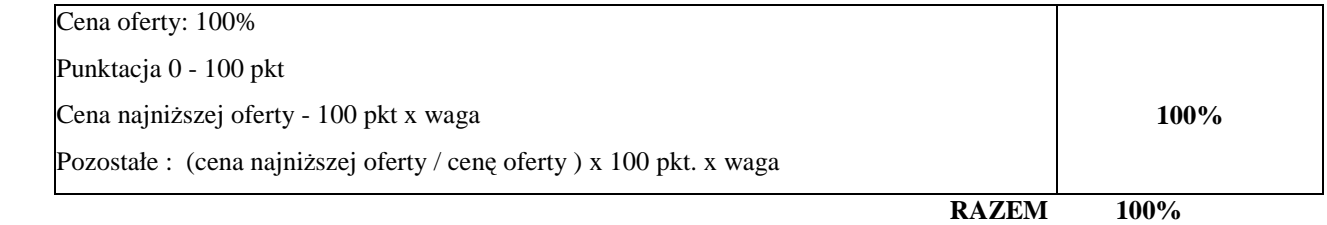

#### **20. Sposób porozumiewania si**ę **Zamawiaj**ą**cego z Wykonawcami :**

20.1 Wszystkie oświadczenia, wnioski, zawiadomienia oraz informacje Zamawiający i Wykonawcy przekazują pisemnie, faksem lub drogą elektroniczną.

**Zamawiaj**ą**cy** Ŝą**da aby Wykonawca niezwłocznie - zwrotnie potwierdzał ka**Ŝ**dorazowo fakt otrzymania drog**ą **elektroniczn**ą **lub faksem, wszystkich przekazanych przez Zamawiaj**ą**cego o**ś**wiadcze**ń**, wniosków, zawiadomie**ń **oraz informacji.**

20.2 Wszystkie oświadczenia, wnioski, zawiadomienia oraz informacje przekazane za pomocą faksu lub drogą elektroniczną uważać się będzie za złożone w terminie, jeżeli ich treść dotrze do adresata przed upływem terminu i zostanie niezwłocznie potwierdzona pisemnie.

#### 20.3. **W przypadku rozbie**Ŝ**no**ś**ci w wersji elektronicznej a pisemnej obowi**ą**zuj**ą**c**ą **i wi**ąŜą**c**ą **strony jest forma pisemna**.

21. Wykonawca może zwrócić się na piśmie do Zamawiającego o wyjaśnienie specyfikacji istotnych warunków zamówienia. Zamawiający udzieli wyjaśnień Wykonawcy, jeżeli wniosek wpłynie do niego przed upływem 6 dni od terminu składania ofert określonego w pkt 27. Zamawiający przekaże treść zapytań wraz z wyjaśnieniami wszystkim Wykonawcom, którym doręczono specyfikację istotnych warunków zamówienia oraz zamieścić na stronie internetowej Zamawiającego bez ujawniania źródła zapytania.

22. W uzasadnionych przypadkach Zamawiający może w każdym czasie przed upływem terminu do składania ofert zmienić treść specyfikacji istotnych warunków zamówienia. Każda wprowadzona przez Zamawiającego zmiana stanie się częścią specyfikacji istotnych warunków zamówienia oraz zostanie przekazana niezwłocznie wszystkim Wykonawcom, którym przekazano siwz oraz zamieszcza na stronie internetowej Zamawiającego.

Zamawiający zgodnie z art. 12a ustawy Pzp stosownie do potrzeb przedłuży określony w pkt. 27 termin składania ofert o czas niezbędny do wprowadzenia zmian w ofertach, w celu umożliwienia Wykonawcom uwzględnienia w przygotowanych ofertach otrzymanych wyjaśnień lub zmian zawiadamiając o tym niezwłocznie wszystkich Wykonawców, którym przekazano siwz a także zamieści tę informację na stronie internetowej.

W tym przypadku wszelkie prawa i zobowiązania Zamawiającego i Wykonawcy odnośnie wcześniej ustalonego terminu będą podlegały nowemu terminowi.

Zgodnie z art. 38 ust 4a ustawy Pzp jeżeli zmiana treści specyfikacji istotnych warunków zamówienia wymagała będzie zmiany treści ogłoszenia o zamówieniu, Zamawiający zamieści ogłoszenie o zmianie ogłoszenia w Biuletynie Zamówień Publicznych. Jeżeli w wyniku zmiany treści specyfikacji istotnych warunków zamówienia nie prowadzącej do zmiany treści ogłoszenia o zamówieniu będzie niezbędny dodatkowy czas na wprowadzenie zmian w ofertach, zamawiający przedłuży termin składania ofert i poinformuje o tym wykonawców, którym przekazano specyfikacje istotnych warunków zamówienia oraz na stronie internetowej, jeżeli specyfikacja istotnych warunków zamówienia jest udostępniana na tej stronie.

**23.** Okres związania ofertą wynosi **30 dni**. Bieg terminu związania ofertą rozpoczyna się wraz z upływem terminu składania ofert. Wykonawca samodzielnie lub na wniosek Zamawiającego może przedłużyć termin związania ofertą, z tym że Zamawiający może tylko raz, co najmniej na 3 dni przed upływem terminu związania ofertą zwrócić się do wykonawców o wyrażenie zgody na przedłużenie tego terminu o oznaczony okres, nie dłuższy jednak niż 60 dni.

# **24. Wymogi dotycz**ą**ce oferty :**

- 24.1 Oferta będzie napisana w języku polskim, na maszynie do pisania, komputerze lub nieścieralnym atramentem oraz będzie podpisana przez osobę lub osoby upoważnione do reprezentacji Wykonawcy. W przypadku podpisania oferty przez upełnomocnionego przedstawiciela wykonawcy **nale**Ŝ**y zał**ą**czy**ć **pełnomocnictwo**. Wszelkie miejsca, w których Wykonawca naniósł zmiany będą parafowane przez osobę podpisującą ofertę.
- 24.2 Wszystkie dokumenty, pełnomocnictwa lub oświadczenia, wymagane w pkt 13-18 należy złożyć w formie oryginału lub kserokopii potwierdzonych za zgodność z oryginałem przez Wykonawcę.
- 24.3 Wszystkie oświadczenia, pełnomocnictwa lub dokumenty tworzące ofertę powinny być spięte w sposób trwały ( teczka, segregator itp.) i posiadać spis treści.
- 24.4 Dokumenty sporządzone w języku obcym, należy złożyć wraz z ich tłumaczeniem na język polski potwierdzone przez Wykonawcę.
- 24.5 Dokumenty, dla których Zamawiający określił wzory w formie załączników do niniejszej instrukcji mają być sporządzone według tych wzorów co do treści oraz opisu kolumn i wierszy.
- 24.6 Oferta powinna obejmować całość zamówienia.
- 24.7 Każdy Wykonawca może złożyć jedną ofertę.
- 24.8 Treść oferty musi odpowiadać treści specyfikacji istotnych warunków zamówienia.
- 24.9 Wykonawca poniesie wszelkie koszty związane z przygotowaniem i złożeniem oferty.
- 24.10 Oferty złożone w terminie składania ofert zatrzymuje Zamawiający.
- 24.11 Ofertę złożoną po terminie składania ofert Zamawiający zwróci bez otwierania po upływie terminu przewidzianego na wniesienie protestu.
- 24.12 Zaleca się aby Wykonawca przygotował dokumenty stanowiące załączniki do oferty w trzech oddzielnych teczkach :
	- 1) teczka nr 1 zawartość stanowić będą następujące **dokumenty stanowi**ą**ce zał**ą**czniki do umowy:** Rozdział 1 SIWZ – Formularz oferty; Załączniki do Rozdziału 2 SIWZ oraz dokumenty wymagane przez Zamawiającego w pkt. 14 z wyłączeniem dokumentów, które zgodnie z prawem – zapisami art. 8 ust 3 ustawy Pzp Wykonawca składający ofertę wskazał (opisał) jako **"informacje obj**ę**te tajemnic**ą **przedsi**ę**biorstwa"** w rozumieniu przepisów o zwalczaniu nieuczciwej konkurencji, które nie mogą być udostępnione innym Wykonawcom, którzy złożyli oferty.
	- 2) teczka nr 2– zawartość stanowić będą **dokumenty nie stanowi**ą**ce zał**ą**czników do umowy:** czyli dokumenty wymagane przez Zamawiającego w pkt. 14, które zgodnie z prawem – zapisami art. 8 ust 3 ustawy Pzp Wykonawca składający ofertę wskazał (opisał) jako **"informacje obj**ę**te tajemnic**ą **przedsi**ę**biorstwa"** ,w rozumieniu przepisów o zwalczaniu nieuczciwej konkurencji, które nie mogą być udostępnione innym Wykonawcom, którzy złożyli oferty.
	- 3) teczka 3 oryginał oraz kopia potwierdzona "za zgodność z oryginałem" wadium wniesionego w innej formie niż w pieniądzu. Oryginał Zamawiający będzie mógł zwrócić Wykonawcy nie naruszając oferty

#### **25. Oferta musi by**ć **zabezpieczona wadium w wysoko**ś**ci 3.500.,- zł** (*słownie trzy tysi*ą*ce pi*ęć*set złotych*).

- 25.1 Wadium może być wniesione w jednej lub kilku następujących formach :<br>
1) pieniądzu, płatne na konto: Bank Polska Ka
	- 1) pieniądzu, płatne na konto: Bank Polska Kasa Opieki S.A. I O/Legnica nr 20124014731111000025212109,
	- 2) poręczeniach bankowych lub poręczeniach spółdzielczej kasy oszczędnościowo- kredytowej, z tym że poręczenie kasy jest zawsze poręczeniem pieniężnym,
- 2) gwarancjach ubezpieczeniowych,
- 3) gwarancjach bankowych,
- 4) poręczeniach udzielanych przez podmioty, o których mowa w art. 6b ust.5 pkt. 2 ustawy z dnia 09.11.2000r. o utworzeniu Polskiej Agencji Rozwoju Przedsiębiorczości ( Dz. U. nr 109, poz. 1158 – z późniejszymi zmianami)
- 25.2 Wadium wnosi się przed upływem terminu składania ofert :
	- 1) wniesienie wadium **w pieni**ą**dzu** winno nastąpić w terminie gwarantującym wpływ pieniędzy na konto Zamawiającego najpóźniej w dniu i w godzinie składania oferty,
	- 2) zaleca się aby kserokopię przelewu dołączyć do składanej oferty.
	- 3) oryginały dokumentów wniesienia wadium w innej formie niż w pieniądzu należy załączyć do składanej oferty w teczce nr 3 – zgodnie z zapisami pkt. 24 ppkt 24.12 niniejszej instrukcji

Przy wnoszeniu wadium Wykonawca winien powołać się na oznaczenie oferty podane przez Zamawiającego w pkt. 25 niniejszei instrukcji.

**Wykonawca, którego oferta nie b**ę**dzie zabezpieczona akceptowan**ą **form**ą **wadium zostanie przez Zamawiaj**ą**cego wykluczony z post**ę**powania a jego oferta odrzucona. Zamawiaj**ą**cy informuje,** Ŝ**e przyjmowane b**ę**d**ą **tylko gwarancje nieprzeno**ś**ne, bezwarunkowe, nieodwołalne, płatne na ka**Ŝ**de** Ŝą**danie Zamawiaj**ą**cego i obejmuj**ą**ce cały termin zwi**ą**zania z ofert**ą**.** 

 24.3 Dyspozycję w zakresie zwrotu wadium wniesionego w pieniądzu dla Wykonawców, których oferty nie zostaną wybrane Zamawiający przekaże do banku niezwłocznie jeżeli :

- 1) zawarto umowę w sprawie zamówienia publicznego i wniesiono zabezpieczenie naleŜytego wykonania umowy,
- 2) upłynął termin związania ofertą,
- 3) Zamawiający unieważnił postępowanie o udzielenie zamówienia, a protesty zostały ostatecznie rozstrzygnięte lub upłynął termin ich wnoszenia.

24.4 Dyspozycje w zakresie zwrotu wadium dla Wykonawcy, którego oferta została wybrana Zamawiający przekaże :

- 1) w wypadku wadium wniesionego w pieniądzu dyspozycję do banku w ciągu 2 dni roboczych od daty podpisania przez Wykonawcę umowy,
- 2) w wypadku wadium wniesionego w innej formie niż pieniądz dyspozycje zwrotu w terminie jak wyżej w siedzibie Zamawiającego, Plac Słowiański 7, pokój nr 22 lub odesłane do Wykonawcy.
- 24.5 Zamawiający zatrzymuje wadium wraz z odsetkami:
- 1) jeżeli wykonawca w odpowiedzi na wezwanie , o którym mowa w art. 26 ust.3 ustawy Pzp, nie złoży dokumentów lub oświadczeń, o których mowa w art. 25 ust.1 ustawy Pzp, lub pełnomocnictw, chyba że udowodni, że nie złożenie ich wynikało to z przyczyn nie leżących po jego stronie.
- 2) jeżeli Wykonawca, którego oferta została wybrana :
	- a) odmówi podpisania umowy na warunkach określonych w ofercie,
	- b)nie wniósł wymaganego zabezpieczenia należytego wykonania umowy
	- c) zawarcie umowy stało się niemożliwe z przyczyn leżących po stronie Wykonawcy.
- 24.6 Z zastrzeŜeniem art.46 ust. 4a ustawy Pzp Zamawiający zwraca niezwłocznie wadium na wniosek Wykonawcy,:
	- 1) który wycofał ofertę przed upływem terminu składania ofert,
	- 2) który został wykluczony z postępowania,
	- 3) którego oferta została odrzucona.

Jeżeli w uzasadnionym przypadku na co najmniej 3 dni przed upływem terminu związania ofertą Zamawiający zwróci się do Wykonawców o wyrażenie zgody na przedłużenie okresu związania ofertą o oznaczony okres, nie dłuższy jednak niż 60 dni to zgoda Wykonawcy możliwa jest z jednoczesnym przedłużeniem okresu ważności wadium albo, jeżeli nie jest to możliwe, z wniesieniem nowego wadium na przedłużony okres związania ofertą. Wykonawca, który nie wniesie wadium na przedłużony okres związania ofertą zostanie wykluczony z postępowania a jego oferta odrzucona.

Jeżeli w wyniku ostatecznego rozstrzygnięcia protestu unieważniona zostanie czynność wykluczenia wykonawcy lub odrzucenia oferty Zamawiający zażąda ponownego w wyznaczonym przez siebie terminie, wniesienia wadium przez Wykonawcę, który został wykluczony lub którego oferta została odrzucona.

# **26. Zamawiaj**ą**cy zaleca, aby Wykonawca zamie**ś**cił ofert**ę **w kopercie, która:**

- 1) będzie zaadresowana na Zamawiającego, na adres podany w punkcie 2,
- 2) będzie posiadać oznaczenia: ,, Zakup z dostawą sprzętu komputerowo-telekomunikacyjnego wraz z urządzeniami peryferyjnymi i oprogramowaniem*"*. **Nie otwiera**ć **przed 10.09.2009r. godz.12.30."**
- 3) będzie posiadać nazwę i adres Wykonawcy, aby można było odesłać ofertę po upływie terminu przewidzianego na wniesienie protestu w przypadku stwierdzenia jej opóźnienia.
- **27. Ofert**ę **nale**Ŝ**y zło**Ŝ**y**ć **w Urz**ę**dzie Miasta Legnicy, pl. Słowia**ń**ski nr 8, pokój nr 208 nie pó**ź**niej ni**Ŝ **do**  10.09.2009r. godz.12.00. Wykonawca otrzyma potwierdzenie złożenia oferty i zostanie powiadomiony, jaki numer otrzymała jego oferta. Wszystkie oferty otrzymane przez Zamawiającego po terminie podanym powyżej zostaną zwrócone Wykonawcom nie otwarte.
- 28. Wykonawca może wprowadzić zmiany lub wycofać złożoną przez siebie ofertę pod warunkiem, że Zamawiający otrzyma pisemne powiadomienie o wprowadzeniu zmian lub wycofaniu przed terminem składania ofert określonym w pkt. 27.

Powiadomienie o wprowadzeniu zmian lub wycofaniu zostanie przygotowane, opieczętowane i oznaczone zgodnie z postanowieniami pkt 26, a koperta będzie dodatkowo oznaczona określeniami "ZMIANA" lub "WYCOFANIE".

#### **29. Otwarcie ofert nast**ą**pi w dniu 10.09.2009. o godz. 12.30 w pok. nr 9 - Urz**ą**d Miasta Legnicy, Plac Słowia**ń**ski 7.**

- 29.1 Przed otwarciem Zmawiający podaje kwotę, jaką zamierza przeznaczyć na sfinansowanie zamówienia, a następnie w kolejności otworzy:
	- 1) koperty oznaczone "WYCOFANE". Zamawiający sprawdzi prawidłowość wycofania oferty. Oferty wycofane pozostają u Zamawiającego. Koperty ofert, których dotyczy wycofanie nie będą otwierane.
	- 2) pozostałe oferty w kolejności ich wpływu, przy czym koperty oznaczone "ZMIANA" zostaną otwarte przy otwieraniu oferty Wykonawcy, który wprowadził zmiany i po stwierdzeniu poprawności procedury dokonania zmian zostaną dołączone do oferty.

# **Zamawiaj**ą**cy ogłosi Wykonawcom :**

- imię i nazwisko, nazwę, Wykonawcy, którego oferta została otwarta,
- adres Wykonawcy,
- cene ofertowa,
- termin wykonania zamówienia,
- warunki płatności,
- gwarancje.
- 29.2 informacje o wysokości kwoty, jaką Zamawiający zamierza przeznaczyć na sfinansowanie zamówienia oraz informacje wymienione w punkcie 29 ppkt 29.1 zostaną odnotowane w protokole postępowania przetargowego.
- 29.3 Wykonawcom,, którzy nie byli obecni przy otwieraniu ofert, informacje o wysokości kwoty, jaką Zamawiający zamierza przeznaczyć na sfinansowanie zamówienia oraz informacje wymienione w punkcie 29 ppkt 29.1 przekazuje się na ich wniosek niezwłocznie.
- 29.4 Wykonawca moŜe wystąpić z pisemnym wnioskiem o udostępnienie protokołu lub załączników do protokołu np: ofert innych Wykonawców ofert innych Wykonawców. Udostępnienie może nastąpić zgodnie z zapisami Rozporządzenia Prezesa Rady Ministrów z dnia 16 października 2008r.- Dz.U./202/poz.1463 w sprawie protokołu postępowania o udzielenie zamówienia publicznego.

#### **30. Wykonawcy przedstawi**ą **oferty zgodnie z wymaganiami specyfikacji istotnych warunków zamówienia oraz ustawy Prawo zamówie**ń **publicznych.**

W trakcie szczegółowej oceny wszystkich warunków ujętych w specyfikacji istotnych warunków

- zamówienia oraz w ustawie Prawo zamówień publicznych Zamawiający może:
- 1) **wykluczy**ć Wykonawcę na podstawie art. 24 ustawy Pzp. Ofertę Wykonawcy wykluczonego uznaje się za odrzuconą,
- 2) **odrzuci**ć ofertę na podstawie art. 89 lub art. 90 ust. 3 ustawy Pzp.

# 31. W toku dokonywania oceny złożonych ofert Zamawiający :

- 1) może żądać udzielenia przez Wykonawców wyjaśnień dotyczących treści złożonych przez nich ofert zgodnie z art. 26 ust 4, 87 ust. 1 i art 90 ust. 1 ustawy Pzp;
- 2) zgodnie z art. 26 ustawy Pzp Zamawiający wzywa Wykonawców, którzy w określonym terminie nie złożyli oświadczeń lub dokumentów potwierdzających spełnianie warunków udziału w postępowaniu i spełnianie przez oferowane dostawy, usługi lub roboty budowlane wymagań określonych przez Zamawiającego w siwz, którzy nie złożyli pełnomocnictw lub którzy złożyli dokumenty zawierające błędy lub złożyli wadliwe pełnomocnictwa, do ich uzupełnienia bądź złożenia wyjaśnień w wyznaczonym przez siebie terminie, chyba że mimo ich uzupełnienia oferta wykonawcy podlegała bedzie odrzuceniu lub konieczne byłoby unieważnienie postępowania
- 3) poprawia w tekście oferty oczywiste omyłki zgodnie z art 87 ust. 2 ustawy Pzp, niezwłocznie zawiadamiając o tym Wykonawcę, którego oferta została poprawiona.
- **32.** Zgodnie z art. 8 ust 3 ustawy Prawo zamówień publicznych Wykonawca składający ofertę ma prawo wskazać (opisać) **"informacje obj**ę**te tajemnic**ą **przedsi**ę**biorstwa"** w rozumieniu przepisów o zwalczaniu nieuczciwej konkurencji, które nie mogą być udostępnione innym Wykonawcom, którzy złożyli oferty. Wykonawca nie może zastrzec informacji, o których mowa w art. 86 ust. 4 ustawy Pzp.
- **33.** Zamawiający udzieli zamówienia Wykonawcy, którego oferta odpowiada zasadom określonym w ustawie Pzp i w specyfikacji istotnych warunków zamówienia oraz została uznana za najkorzystniejszą z zastrzeżeniem art 91 ust. 4, ust. 5 i ust. 6 ustawy Pzp.

# **34.** Niezwłocznie po wyborze najkorzystniejszej Zamawiający :

- 1. Zawiadomi faxem lub drogą elektroniczną i potwierdzi listem poleconym Wykonawców, którzy złożyli oferty, o:
	- 1) wyborze najkorzystniejszej oferty, podając nazwę (firmę) i adres Wykonawcy, którego ofertę wybrano i uzasadnienie jej wyboru, a także nazwy ( firmy), siedziby i adresy wykonawców, którzy złożyli oferty wraz ze streszczeniem oceny i porównania złożonych ofert zawierającym punktację przyznaną ofertom w każdym kryterium oceny ofert i łączna punktację.
	- 2) Wykonawcach, których oferty zostały odrzucone, podając uzasadnienie faktyczne i prawne,
	- 3) Wykonawcach, którzy zostali wykluczeni z postępowania o udzielenie zamówienia, podając uzasadnienie faktyczne i prawne,
- 4) dodatkowo w zawiadomieniu wysłanym do Wykonawcy, którego oferta została wybrana, Zamawiający określi termin i miejsce zawarcia umowy
- 2. Informacje, o których mowa w ust. 1 pkt. 1), Zamawiający zamieszcza również na stronie internetowej oraz w miejscu publicznie dostępnym w swojej siedzibie.
- **35.** Zgodnie z art. 94 ust.1 i 1a ustawy Pzp Zamawiający zawrze umowę w sprawie zamówienia publicznego w terminie nie krótszym niż 7 dni. Zamawiający zawrze umowę z Wykonawcą przed upływem ww. terminu, jeżeli w postępowaniu została złożona tylko jedna oferta Wykonawcy.
- **36.** Jeżeli Wykonawca, którego oferta została wybrana, uchyli się od zawarcia umowy, Zamawiający wybierze oferte najkorzystniejszą spośród pozostałych ofert, bez przeprowadzania ich ponownej oceny, chyba że zajdą przesłanki z art. 93 ust.1 ustawy Pzp.
- **37.** Środki ochrony prawnej zgodnie z Działem VI ustawy Prawo zamówień publicznych.
- **38**. Zamawiający dopuszcza moŜliwość zmian postanowień umowy zgodnie z zapisami załącznika **nr 4** do powyższej instrukcji dla Wykonawców- Warunki zmian w umowie.
- **39.** Sprawy nie objęte INSTRUKCJĄ reguluje Ustawa Prawo Zamówień Publicznych z przepisami wykonawczymi oraz Kodeks Cywilny.

Legnica, wrzesień 2009r.

#### ZATWIERDZAM RYSZARD BIAŁEK ZASTĘPCA PREZYDENTA MIASTA LEGNICY